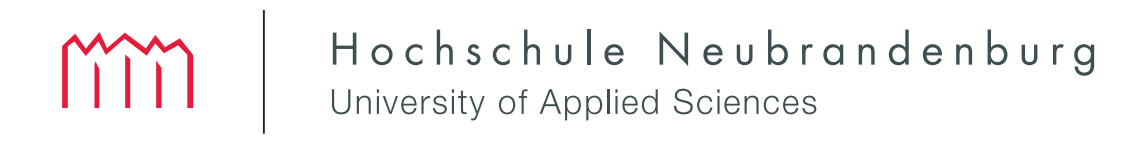

**Fachbereich Landschaftsarchitektur, Geoinformatik, Geodäsie, Bauingenieurwesen**

# **DIPLOMARBEIT**

Konzeption der Datenverwaltung für ein Rauminformations- & -verwaltungssystem an der Hochschule Neubrandenburg

vorgelegt von

Jan Häcker Matr-Nr: 280203

zum Erlangen des akademischen Grades

# **DIPLOMINGENIEUR (Dipl.-Ing. (FH))**

Erstprüfer: Prof. Dr.-Ing. Andreas Wehrenpfennig

Zweitprüfer: Dipl.-Geogr. Michael Hüllenkrämer URN: urn:nbn:de:gbv:519-thesis2009-0017-4

Neubrandenburg, 02. März 2009

#### **Danksagung**

An dieser Stelle möchte ich mich bei all jenen bedanken, die durch ihre fachliche und persönliche Unterstützung zum Gelingen dieser Diplomarbeit beigetragen haben.

Herrn Hohensee und Herrn Dipl.-Geogr. Hüllenkrämer danke ich für die Zusammenarbeit und ihre Hilfe beim Anfertigen dieser Arbeit. Mein Dank gilt auch Herrn Professor Dr.-Ing. Wehrenpfennig für die Betreuung und Gestaltung dieser Arbeit. Nicht zuletzt möchte ich mich für die grundlegenden Hinweise und Anregungen bei Frau Bahlcke, Sachbearbeiterin für die Raumvergabe im Dezernat III, bedanken, die dem Thema stets offen gegenüber stand und meine Fragen geduldig beantwortet hat. Auch an meine Familie ein großes Dankeschön, die mich nicht nur in der Zeit meiner Diplomarbeit unterstützt haben.

Für die Fortführung der Thematik wünsche ich allen Beteiligten viel Erfolg.

#### **Kurzfassung**

Thema dieser Arbeit ist die Konzeption der Datenverwaltung eines Systems, welches die Räumlichkeiten, die organisierten Veranstaltungen und deren Teilnehmer beinhaltet. Zuerst wurde dazu eine allgemeine Theorie erstellt, die die Thematik Rauminformation und Raumverwaltung abstrakt darstellt. Die darauf folgende Analyse der Bedingungen an der Hochschule Neubrandenburg zeigte, dass die Verwaltung durch ein zentrales System erleichtert werden kann. Dies bildet die Grundlage des Vergleiches verschiedener Lösungsmöglichkeiten, in dem der Einsatz der Softwarelösung HIS der Hochschul Informations System GmbH die besten Erfolgsaussichten bot. Durch eine Testimplementation dieser Software wurde festgestellt, dass diese Lösung an der Hochschule Neubrandenburg eingesetzt werden kann. Es würde ein funktionierendes zentrales Rauminformations- und -verwaltungssystem darstellen.

#### **Abstract**

The topic of this research paper is the conception of the data management of a system including rooms, organized events and participants. First a general theory was created, which shows a abstract of the topic room information and room management. After that the analysis of the conditions at the University of Applied Science Neubrandenburg shows that a central System would simplify the administration. This was taken as a basis for the comparison of various solutions, which shows that the software HIS of the Hochschul Informations System GmbH had most chances for success. With a test environment of this software a solution was noticed, which could be used at the University of Applied Science Neubrandenburg. It would be a functioning central room information an room management system.

# **Inhaltsverzeichnis**

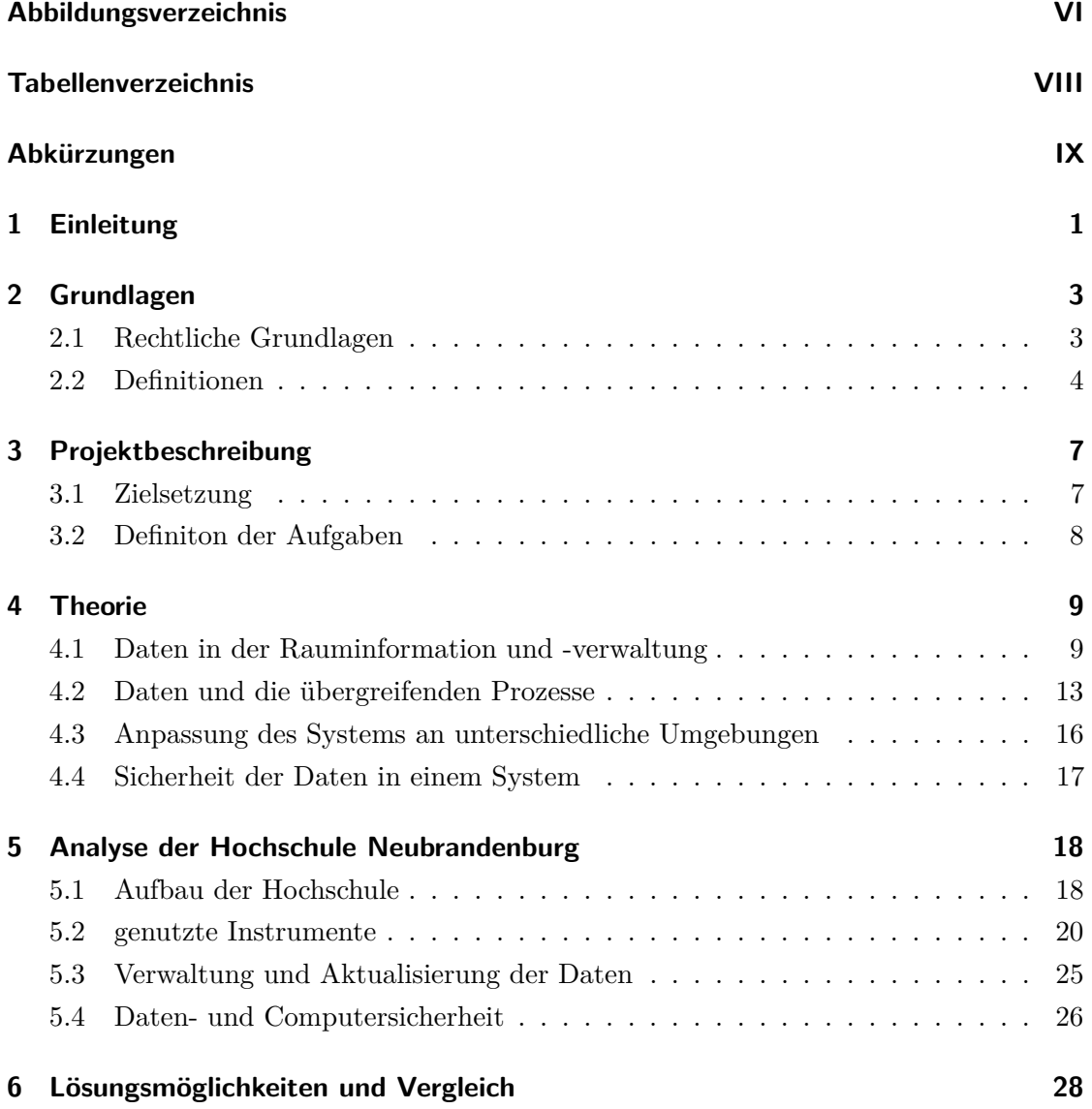

### Inhaltsverzeichnis

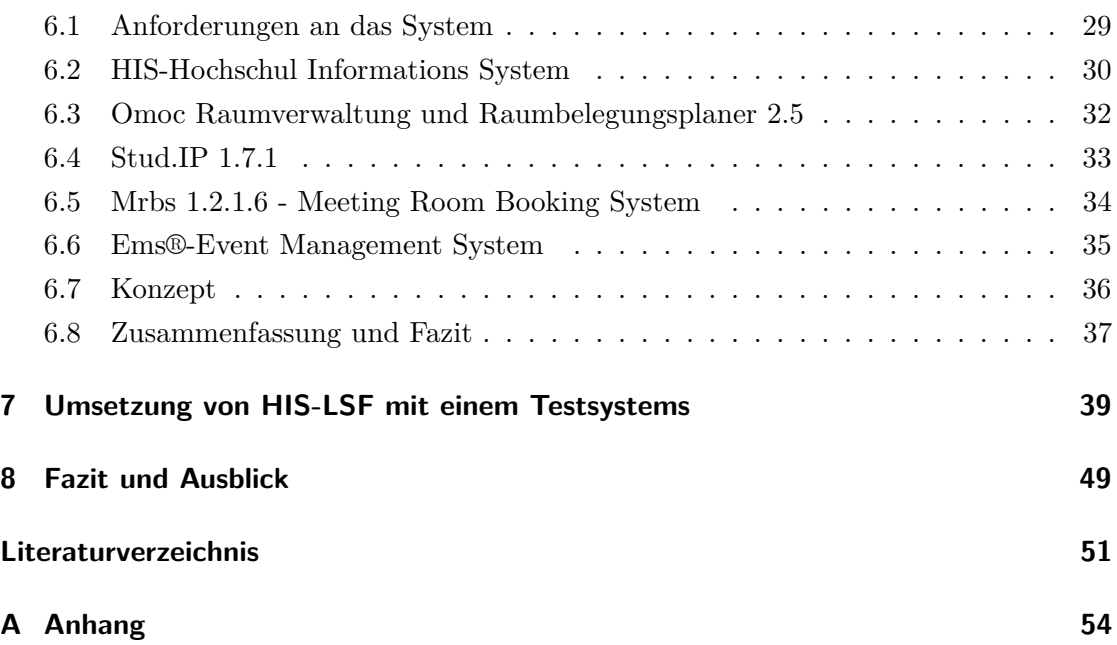

# **Abbildungsverzeichnis**

<span id="page-5-0"></span>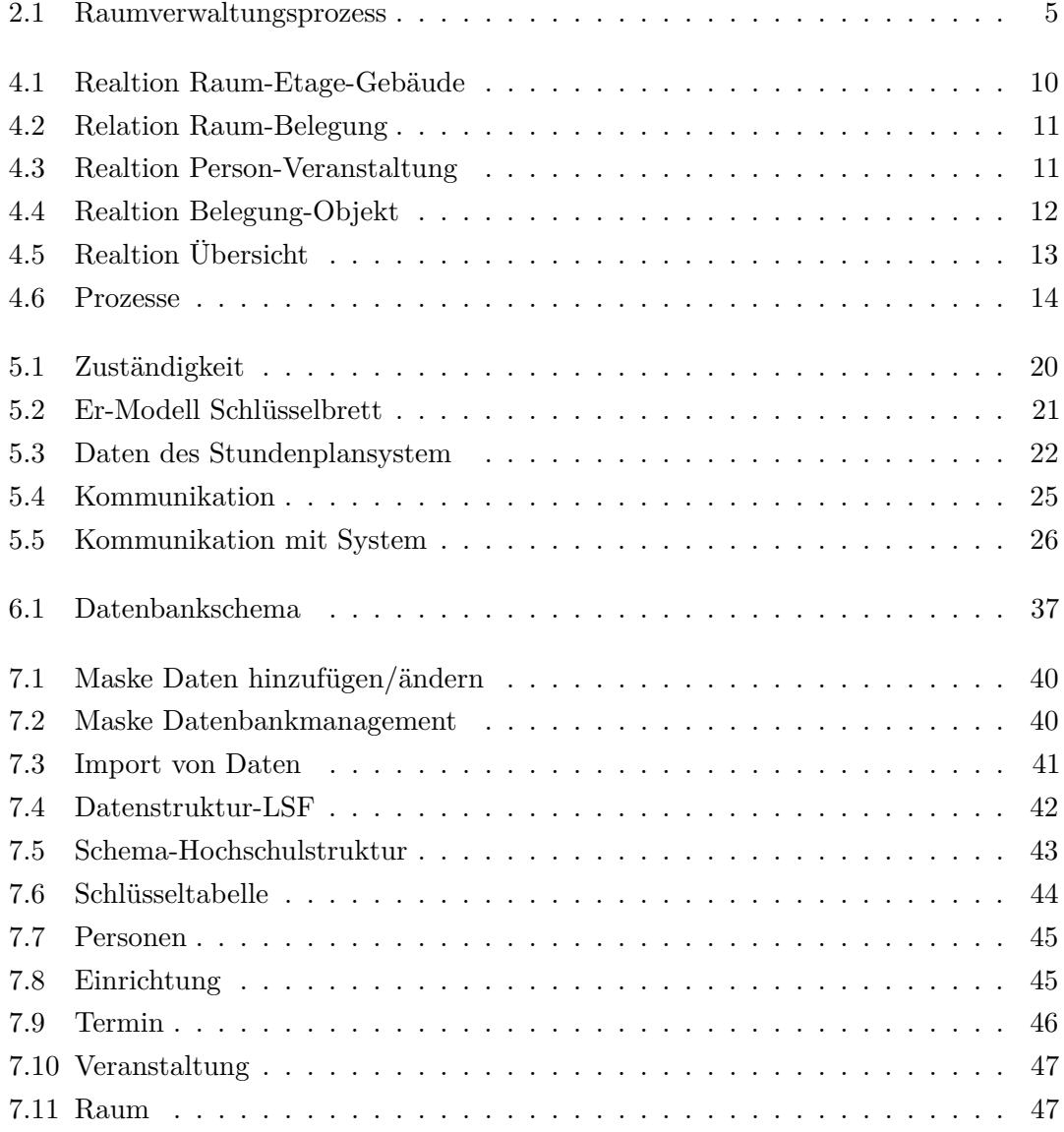

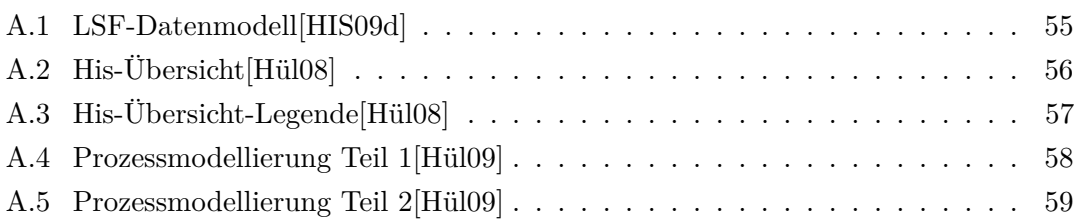

# **Tabellenverzeichnis**

<span id="page-7-0"></span>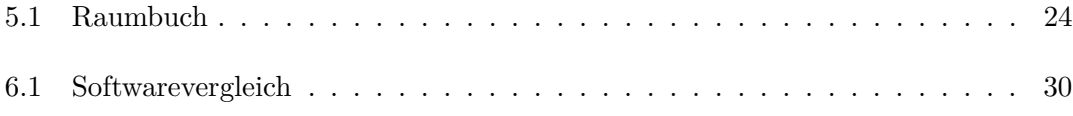

# **Abkürzungen**

<span id="page-8-0"></span>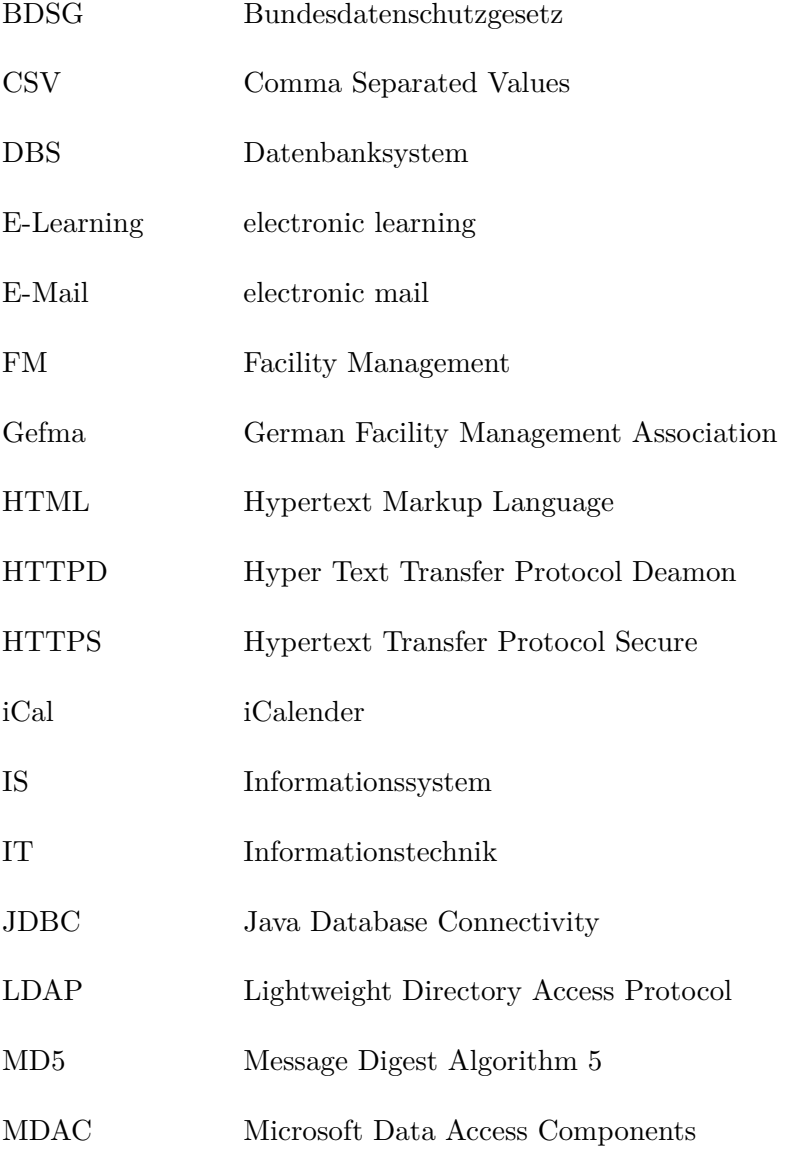

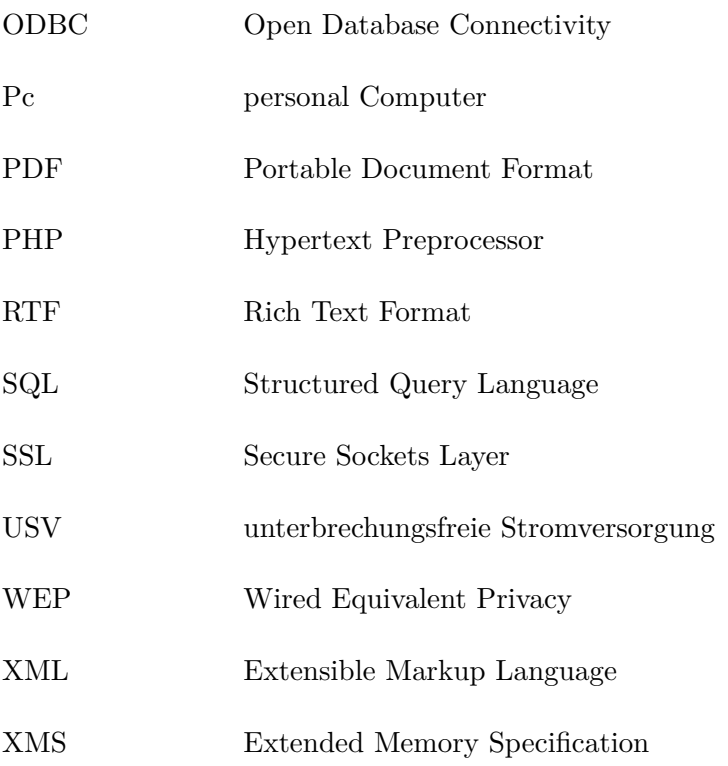

<span id="page-10-0"></span>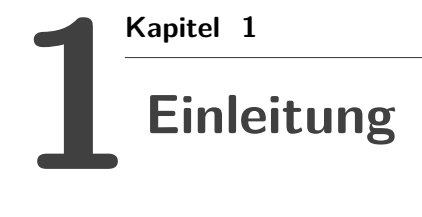

Institutionen haben unterschiedliche Lösungen, um die Verwaltung und Darstellung ihrer Informationen zu realisieren. Dabei wird aus Rentabilitätsgründen meistens ein eigenes System gewählt, welches oft mit bestehenden Mitteln erstellt wird. Auch werden alte bewährte Routinen genutzt, um die Funktionalität des Systems zu gewährleisten. Es werden Microsoft® Excel-Tabellen und Aktenhefter voller Dokumente, mit den unterschiedlichsten Informationen angelegt und die Kommunikation erfolgt über Telefon, elektronischer Post oder persönlichen Kontakt. Diese älteren Lösungen sind, durch die über die Zeit erlangte Erfahrung, ausreichend handhabbar.

Das ständige Wachstum der Vernetzung zwischen den Informationen (zum Beispiel das *W*orld *W*ide *W*eb) verbessert die Möglichkeit, diese vielen Nutzern gleichzeitig zur Verfügung zu stellen. Ein Internetauftritt (Homepage) gehört heutzutage zum Standard der Informationsdarstellung. Gleichzeitig erhöht dies den dazu nötigen Verwaltungsaufwand und verringert die Reaktionszeit der datenverwaltenden Prozesse.

Auf dem heutigen Stand der Technik ist es möglich, diese Verwaltungsaufgaben mit relativ geringem Aufwand in der elektronischen Datenverarbeitung gut zu erledigen. Die Nutzung eines elektronischen Datenverarbeitungssystem macht die Koordinierung und Bearbeitung der Informationen leichter. Damit ist gemeint, dass man zum Beispiel gesuchte Informationen schnell findet oder auch das die Verwaltung unkompliziert erledigt werden kann. Ein elektronisches Datenverarbeitungssystem erleichtert diese Arbeitsvorgänge, durch die in dem System enthaltenen Automatismen. Zum Beispiel können Nutzer

selbstständig auf Informationen zugreifen, ohne den Verwalter der Daten um Hilfe zu ersuchen.

Nachteil eines elektronischen Datenverarbeitungssystems ist, dass der Kontakt zwischen den Menschen verringert wird. Dies führt dazu, dass Daten wie an einem Fließband bearbeitet werden können, ohne dass die Bearbeiter sich kennen müssen. Somit wird ein gewisser Grad an Anonymität erreicht, der Vorteile und Nachteile haben kann.

"Kommunikativ erreichbar zu sein ist heute die wichtigste Voraussetzung eines erfolgreichen Lebens. Damit rückt der soziale Mehrwert des Linking ins Zentrum der Internet-Kultur: Sei verfügbar! Mach' Dich sichtbar!" von Prof. Dr. Norbert Bolz [\[Bol09\]](#page-60-1)

<span id="page-12-0"></span>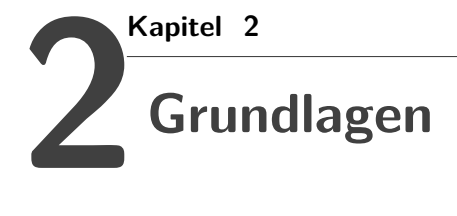

Diese Arbeit bezieht sich in speziellen Details auf die Hochschule Neubrandenburg. Es wird in diesem Kapitel die rechtliche Grundlage erklärt, an die die Hochschule Neubrandenburg, als Institution des Staates und aus der Sicht der Datenverwaltung, gebunden ist. Außerdem sind für diese Arbeit Wortdefinitionen zu beachten um ein klares Verständnis zu gewährleisten.

## <span id="page-12-1"></span>**2.1 Rechtliche Grundlagen**

Das in dieser Arbeit behandelte Thema der Rauminformation und Raumverwaltung benötigt an verschiedenen Stellen eine automatisierte Verarbeitung von personenbezogenen Daten. Aus diesem Grund wird hier auf das Bundesdatenschutzgesetz (BDSG)[\[Bun09\]](#page-60-2) verwiesen. Dieses Gesetz schützt laut §1 das Persönlichkeitsrecht der einzelnen Person durch den Umgang mit seinen personenbezogenen Daten und gilt für die Erhebung, Verarbeitung und Nutzung dieser Daten durch verschiedenen Stellen. Im Zusammenhang mit dem Gesetz werden in §3Abs.1 personenbezogene Daten als "Einzelangaben über persönliche oder sachliche Verhältnisse einer bestimmten oder bestimmbaren natürlichen Person" beschrieben. In §3Abs.2 ist die automatisierte Verarbeitung klar als "...die Erhebung, Verarbeitung oder Nutzung personenbezogener Daten unter Einsatz von Datenverarbeitungsanlagen [...] Eine nicht automatisierte Datei ist jede nicht automatisierte Sammlung personenbezogener Daten, die gleichartig aufgebaut ist und nach bestimmten Merkmalen

zugänglich ist und ausgewertet werden kann." definiert. Wichtig in diesem Gesetz ist §4a in dem besagt wird, dass die betroffene Person der Nutzung ihrer persönlichen Daten zustimmen muss.

### <span id="page-13-0"></span>**2.2 Definitionen**

Grundlegende Definition für diese Arbeit ist der *Raum*. Dieser wird hier als *Zimmer* betrachtet, also ein Raum in einem Gebäude mit einem Eingang, vier Wänden, einer Decke und einem Boden.

Beispiele:

"Philips Mutter nickte wissend und bat mich, mit dem jungen Experten in sein *Zimmer* zu gehen." [\[Kha09\]](#page-61-3)

"Der *Raum* ist schlecht beheizt, mit blauen Glühbirnen nur schlecht erleuchtet." [\[Kol09\]](#page-62-0)

Die Informationen über den Raum werden in einem *Informationssystem* gesammelt und dargestellt. Dieser Begriff kann als System definiert werden:

"Ein *Informationssystem* ist eine Datenbank zusammen mit allen Programmen, die die Verarbeitung der in der Datenbank gespeicherten Informationen ermöglichen; ein DBS ist somit ein Softwarepaket zur Erzeugung von Informationssystemen, ein Informationssystem-Generator." [\[SW00\]](#page-62-1)

"Ein *Informationssystem* ist ein System zur Aufnahme, Speicherung, Verarbeitung und Wiedergabe von Informationen. Es besteht aus der Gesamtheit der Daten und Verarbeitungsanweisungen. Bezogen auf die Daten sind die Erfassung, Verwaltung, Analyse und Präsentation von Daten Aufgabenblöcke eines Informationssystem[...]"[\[Pro09\]](#page-62-2)

Aber es besteht auch ein Prozess des Informationsmanagements:

"Ein *Informationssystem* schliesst eine Kette von Schritten ein, beginnend mit der Beobachtung und Erfassung der Daten über deren Analyse und Nutzung für Entscheidungsprozesse, die aus der Sicht eines Vierkomponenten-Modells zu sehen sind:

Erfassung, Verwaltung, Analyse und Präsentation – E V A P . Im englischen Sprachraum lauten diese Komponenten :

Input, Management, Analysis and Presentation – I M A P. Die Verwaltung von Daten schliesst die Datenmodellierung, Datenstrukturierung und Datenspeicherung mit ein." [\[BF91\]](#page-60-3)

Und auch der Mensch hat seine eigene Sicht als Nutzer auf ein *Informationssystem*:

"[...]*IS* sind entscheidend für den Aufbau einer Wissensgesellschaft. Sie dienen zum einen dem Menschen als Informationsquelle und zum anderen als Dokumentation und Speicherung des Wissens. IS unterstützen den Menschen bei der Ordnung von Information, bei der Auswahl passender Information und bei der Entscheidungsfindung."[\[Pro09\]](#page-62-2)

Im Laufe dieser Arbeit wurde festgestellt, dass die *Raumverwaltung* aus mehreren Prozessen besteht (siehe Abbildun[g2.1\)](#page-14-0). Der eigentlichen Verwaltung ist eine Planung vorangestellt.

Die Raumverwaltung beginnt mit der Raumplanung, nachdem die zeitliche Planung der Veranstaltungen (Gelb) beendet ist. In der Raumplanung werden den zeitlich festgelegten Veranstaltungen anschließend Räume zugewiesen (Hellgrün). Der Planungsprozess stellt durch die drei inneren Prozesse ein konfliktfreies Produkt (Dunkelgrün) her.

Der Änderungsprozess muss dieses Produkt konfliktfrei halten und auf veränderte Situationen reagieren. Hier handelt die Raumverwaltung als Änderungsverwaltung und arbeitet die veränderten Situationen konfliktfrei in das Produkt ein.

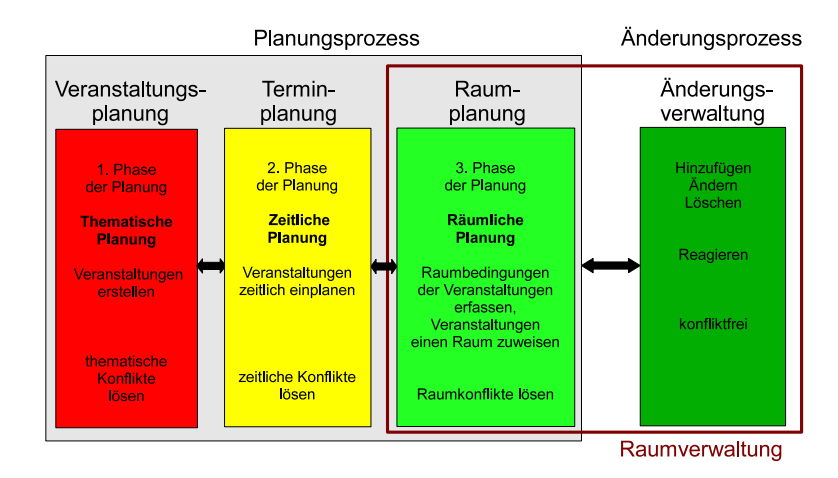

<span id="page-14-0"></span>Abb. 2.1: Raumverwaltungsprozess

Das Rauminformations- und -verwaltungssytem gehört zum Bereich der *Veranstaltungsverwaltungssysteme* beziehungsweise des *Event-Management-System*. In diesem System werden Prozesse auch außerhalb der Rauminformation und Raumverwaltung betrachtet. Zum Beispiel Prozesse die den Veranstaltungen und den Personen zugeordnet werden. Als Beispiel ist hier das Einladungsmanagement, die Zutrittskontrolle, eine Anwesenheitsdokumentation oder auch eine Bewirtung zu nennen (vergleiche[\[Wik09\]](#page-62-3)).

Diese Arbeit befasst sich nicht mit *Facility-Management* und allgemein der *Planung (Raumplanung, Terminplanung, Veranstaltungsplanung)*. Hier erfolgt eine klare Abgrenzung.

Das *Facility Management* wurde von der German Facility Management Association (Gefma) definiert"[...]**Facility Management** (FM) ist eine Managementdisziplin, welche die notwendigen Unterstützungs- (Sekundär-) Prozesse des Kerngeschäfts eines Unternehmens vereint. Dabei stehen Arbeitsplatzgestaltung, Werteerhalt und Kapitalrentabilität im Fokus des **Facility Managers**[...]" [\[Gef09\]](#page-60-4) Es befasst sich primär mit dem Gebäude und seinem Zustand, aber so detailliert, dass es für diese Arbeit nicht von Bedeutung ist.

Die *Veranstaltungsplanung* befasst sich mit allen Ressourcen die für eine Veranstaltung nötig sind, außer Zeitpunkt und Raum (vergleiche Abbildung [2.1\)](#page-14-0). Als Beispiele sind hier Material, Zeitdauer oder Bewirtung zu nennen.

In der *Terminplanung* wird einem Objekt ein Zeitpunkt zugeordnet. Im Beispiel der Abbildung [2.1](#page-14-0) ist das Objekt eine Veranstaltung und der Zeitpunkt wird durch einen Start- und Endzeitpunkt definiert.

<span id="page-16-0"></span>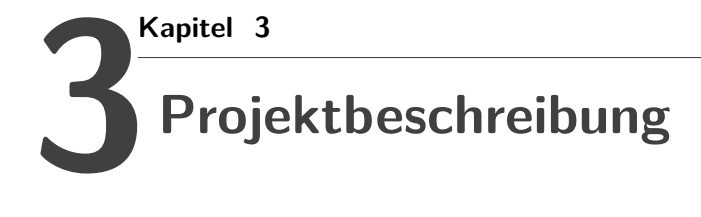

Die Raumverwaltung und Rauminformation an der Hochschule Neubrandenburg kann durch ein zentral zu verwaltendes System verbessert werden. Ein webbasiertes System kann hochschulweit von allen Interessenten wirtschaftlich eingesetzt werden, indem es die am Prozess Beteiligten unterstüzt und die Möglichkeit eröffnet, mit anderen Prozessen in der Einrichtung der Hochschule Neubrandenburg zusammenzuwirken.

### <span id="page-16-1"></span>**3.1 Zielsetzung**

Der Verwaltung der Hochschule Neubrandenburg soll durch ein elektronisches Datenverarbeitungssystem ein zentrales System zur Verfügung gestellt werden. Zur Reduzierung der Einarbeitungszeit in die Software wird eine ausführliche Dokumentation benötigt, sowie eine intuitive Bedienbarkeit des elektronisches Datenverarbeitungssystems ist Voraussetzung. Die Erreichbarkeit des elektronisches Datenverarbeitungssystems muss an verschiedenen Orten auf einfache Weise gewährleistet sein. Es hat vorhandene Softwaresysteme per Schnittstelle einzubinden. Weiterhin muss es an die Wünsche der Nutzer und der Hochschule über studentische Projekte in der Lehre und mittels Abschlussarbeiten erweiterbar sein. Zur Sicherung des Zwecks als Rauminformations- und -verwaltungssystems werden Grunddaten zur Information über die Räume, die Personen und die Termine benötigt. Weiterhin muss die Funktion und Kommunikation der Raumverwalter und Raumverwalterinnen erleichtert werden.

# <span id="page-17-0"></span>**3.2 Definiton der Aufgaben**

Zur Erfüllung der Zielsetzung ist es erforderlich die momentane Situation in der Raumverwaltung und Rauminformation an der Hochschule Neubrandenburg, aus der Sicht der Daten und ihrer Verwaltung, zu analysieren. Dazu gehört es, die für die Datenverwaltung wichtigen Strukturen und Abläufe der Raumverwaltung und der Rauminformation zu erfassen. Außerdem müssen die an der Hochschule Neubrandeburg genutzten Hilfsmittel und Instrumente analysiert werden, ob diese, verglichen mit anderen auf dem Markt erhältlichen Mitteln und Instrumenten, ausreichende Funktionen für die zu verwaltenden Objekte bieten. In diesem Zusammenhang ist es nötig zu analysieren, welche Anforderungen an diese Hilfsmittel und Instrumente aus der Thematik selber und speziell von der Hochschule Neubrandenburg und dessen Mitarbeiter gestellt werden.

<span id="page-18-0"></span>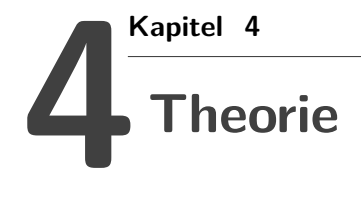

Dieses Kapitel beschreibt die theoretischen Überlegungen zu der in dieser Arbeit behandelten Thematik aus der Sicht des Raumes. Dabei geht die Sicht nur von den Daten aus, da die Funktionen für Nutzer und weiteres in der Diplomarbeit von Herrn Hohensee [\[Hoh09\]](#page-61-4) näher beschrieben werden. Die Daten werden erst direkt betrachtet und dannach in Verbindung mit Prozessen und Datenverwaltungsfunktionen gebracht. Weiterhin werden die Anpassungsfähigkeit und die Sicherheitsmöglichkeiten eines eingesetzten Systems betrachtet.

## <span id="page-18-1"></span>**4.1 Daten in der Rauminformation und -verwaltung**

Dieser Abschnitt befasst sich mit der Ansicht auf den Komplex der Daten in der Rauminformation und -verwaltung. Dazu muss geklärt werden, welche Informationen man aus der Sicht der Informationsdarstellung und der Verwaltung benötigt, da diese aber weitestgehend von beiden Systemen gebraucht werden, wird dies hier vernachlässigt.

Der Kern eines Rauminformations- und -verwaltungssystems ist der Raum.

Um den Raum in dem System zu definieren wird festgelegt, dass es in einem Gebäude mindestens eine Etage mit mindestens einem Raum gibt (siehe Abbildung [4.1\)](#page-19-0). Wenn man genau ein Gebäude mit einer Etage und einem Raum verwaltet, wäre das zum Beispiel ein einfaches Lager oder eine Garage.

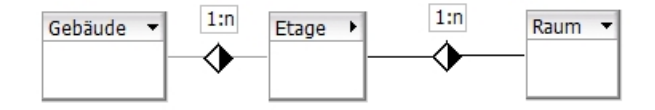

<span id="page-19-0"></span>Abb. 4.1: Realtion Raum-Etage-Gebäude

Durch das Erfüllen dieser drei Bedingungen, ist ein Raum existent und kann dadurch identifiziert werden. Eine eindeutige Identifizierung kann dabei schon alleine durch den Raumnamen geschehen. Als Beispiel dient das Zimmer 4127 (Wohnheim 4, Etage 1, Flur 2, Zimmer 7) des Studentenwohnheims der Hochschule Neubrandenburg, welches vom Studentenwerk Greifswald verwaltet wird. Dadurch ist der Raum schon durch den Namen eindeutig identifiziert. Allerdings kann nicht davon ausgegangen werden, dass die in einem Gebäude vorhandenen Raumbezeichnungen immer ausreichend sind, um den Raum eindeutig zu identifizieren. Daher muss jede Information zur eindeutigen Identifikation des Raumes seperat gespeichert werden. Am Beispiel des Wohnheims erkennt man, dass je nachdem wie ein Gebäude aufgebaut ist, dort noch zusätzliche Informationen zum Identifizieren eines Raumes möglich sind, wie zum Beispiel der Flur oder das Gebäudeteil. Diese Angaben sind aber nicht zwingend notwendig und dienen eher der ausführlichen Information.

Nachdem der Raum durch seine Position eindeutig identifiziert wurde, kann man weitere Informationen des Raumes erfassen. Wenn der Raum betreten wird, sind die hervorstechendsten Merkmale die Größe des Raumes und das darin vorhandene Inventar. Die Größe hat einen wesentlichen Einfluss auf das im Raum mögliche Inventar. Das Inventar wiederum bietet die Möglichkeit durch die Auflistung der Anzahl verschiedener Objekte eine Kapazität zu ermitteln. Zum Beispiel stellt die Anzahl der Stühle oder Sitzplätze eine Personenkapazität dar. Durch spezielles Inventar kann die Funktion des Raumes definiert werden. Spezielles Inventar ist zum Beispiel ein Beamer für einen Vorführraum oder ein Laborgerät in einem Labor.

Wenn der Raum eine Funktion besitzt, führt dies zu einer Nutzung des Raumes. Diese Nutzung muss in einem Rauminformations- und -verwaltungssystem aufgeführt werden, um den reibungslosen Betrieb des Raumes gewährleisten zu können. Die wichtigste Information dabei ist der Status des Raumes, ob er belegt oder frei ist. Für diese

Information ist zusätzlich eine Zeitkomponente nötig, um nicht nur den momentanen Zustand zu beschreiben. Der Zeitraum wird dabei durch einen Startzeitpunkt, einen Endzeitpunkt und ein Datum definiert. Ein Raum kann somit in verschiedenen Zeiträumen belegt sein, schematisch in Abbildung [4.2](#page-20-0) dargestellt.

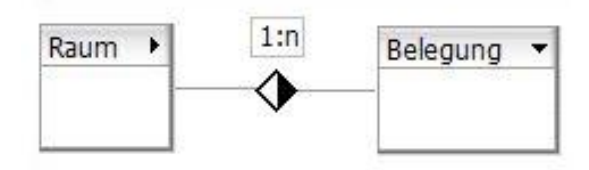

<span id="page-20-0"></span>Abb. 4.2: Relation Raum-Belegung

Die zeitliche Belegung eines Raumes wird durch zwei Objekte beschrieben und durch eines davon identifiziert. Wenn ein Raum belegt ist, befindet sich in diesem mindestens eine Person, welche den Raum für ein organisiertes, zweckbestimmtes Ereignis nutzt. Das erste Objekt ist somit die Person und das zweite die Veranstaltung, welche in Wechselbeziehung zueinander stehen. Eine Person kann unterschiedliche Veranstaltungen organisieren/leiten und eine Veranstaltung kann von mehreren Personen organisiert/geleitet werden (siehe Abbildung [4.3\)](#page-20-1).

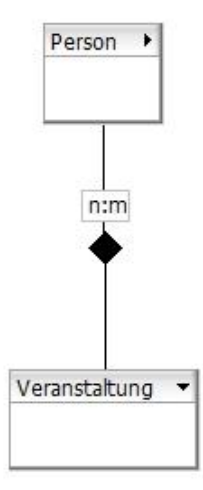

<span id="page-20-1"></span>Abb. 4.3: Realtion Person-Veranstaltung

Zu dem Zeitpunkt der Belegung kann es aber nur maximal eine Veranstaltung geben. Dies schränkt die Anzahl der Personen aber nicht ein (siehe Abbildung [4.4\)](#page-21-0).

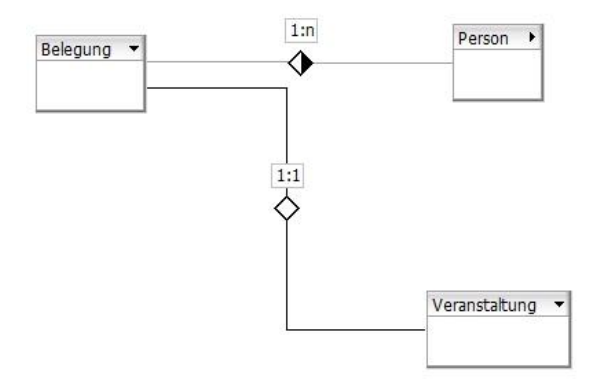

<span id="page-21-0"></span>Abb. 4.4: Realtion Belegung-Objekt

Die Person und die Veranstaltung benötigen zur Identifikation mindestens je eine eindeutige Nummer. Als Beispiel für eine Personennummer dient hier die Matrikelnummer eines Studenten, diese ist für Außenstehende neutral, aber man kann die Person trotzdem intern identifizieren. Allerdings ist diese Neutralität in vielen Bereichen nicht nötig, denn dann kann man den Personennamen nutzen, vorausgesetzt das Bundesdatenschutzgesetz (BDSG) wird dabei beachtet. Die Veranstaltungsnummer kann ähnlich den Abkürzungen der Module eines Bachelor-Studienganges aufgebaut sein und dadurch identifiziert werden.

Zusammenfassend sind in der Abbildung [4.5](#page-22-1) die einzelnen Komponenten mit ihren Beziehungen dargestellt. Der rote Bereich stellt dar, dass die Komponenten Gebäude, Etage und Raum den Ort beschreiben. Im gelben Gebiet wird die Zeit durch die Belegung mit Person und/oder Veranstaltung beschrieben.

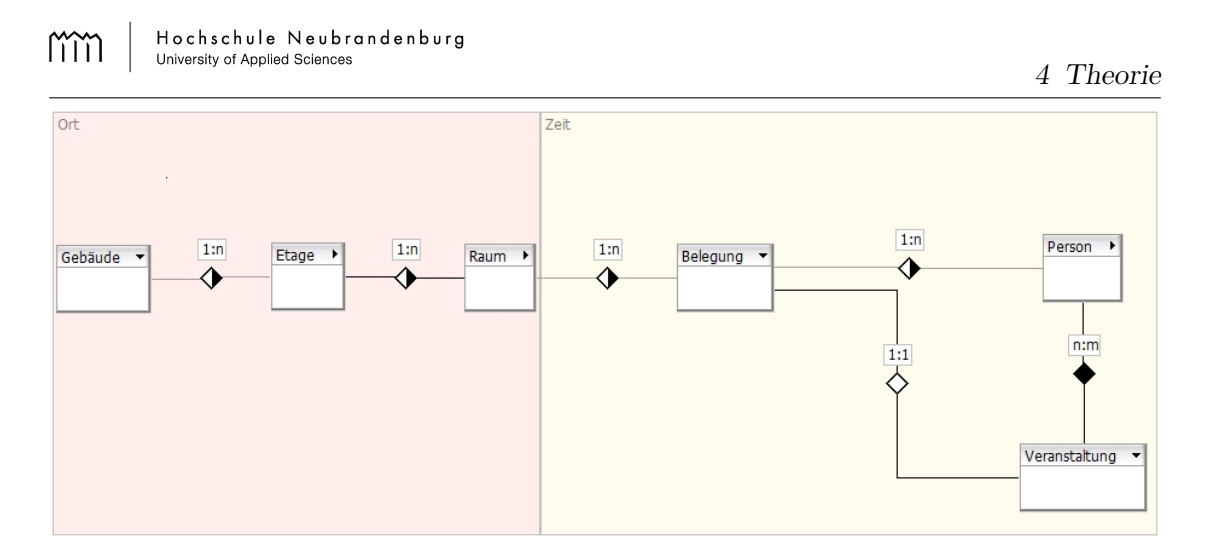

<span id="page-22-1"></span>Abb. 4.5: Realtion Übersicht

## <span id="page-22-0"></span>**4.2 Daten und die übergreifenden Prozesse**

Die in dem Abschnitt [4.1](#page-18-1) beschriebenen Daten werden in verschiedenen Prozessen benötigt. Eine einfache Übersicht ist in der Abbildung [4.6](#page-23-0) dargestellt, in der zu erkennen ist, dass man mit einem Rauminformations- und -verwaltungssystem mehrere Prozesse koordinieren kann. Grundlage dafür bildet die Verwaltung der Daten in einem Datenbanksystem. Ein Datenbanksystem speichert die Daten effizient, widerspruchsfrei und es können die benötigten Teilmengen in unterschiedlichen Darstellungsformen zur Verfügung gestellt werden.

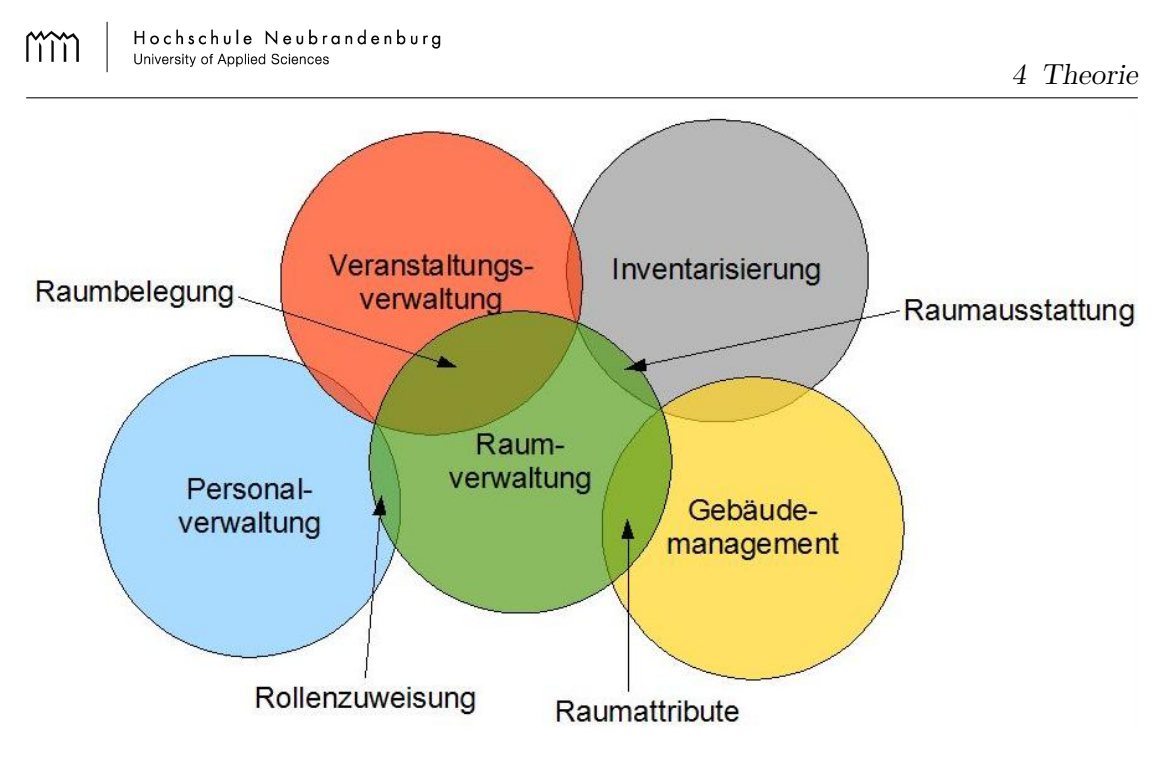

<span id="page-23-0"></span>Abb. 4.6: Prozesse

Man kann zwischen zwei Arten von Daten unterscheiden, den statischen und den dynamischen Daten. Die statischen Daten sind der Raum, die Veranstaltung und die Person mit allen dazugehörigen Attributen. Diese werden in einem System eingepflegt und dann nur selten bearbeitet. Dynamische Daten sind die Verbindungen der statischen Daten (vergleiche Abbildung [4.5\)](#page-22-1). Die Verbindung wird immer über die Zeit, also die Belegung hergestellt. Diese Daten können sich durch das Anpassen an verschiedene Situationen ändern.

Um mit den Daten arbeiten zu können, benötigt man die Verwaltungsfunktionen: Erstellen, Bearbeiten und Löschen. Änderungen an den dynamischen Daten sollten in einem Informationssystem hervorgehoben werden (damit ein Nutzer diese Änderungen sieht) und in einem Verwaltungssystem protokolliert werden (damit diese bei Bedarf rückgängig gemacht werden können). Eine Möglichkeit dafür sind Einträge in den Daten, die den Zustand beschreiben. Dabei muss man den Planungsprozess und den Änderungsprozess unterscheiden (siehe Abbildung [2.1\)](#page-14-0).

Daten im Zustand "in Bearbeitung" befinden sich im Planungsprozess. In diesem Prozess können die Daten beliebigen Änderungen unterliegen. Die dabei möglichen Konflikte werden innerhalb des Prozesses gelöst und sind somit nicht weiter von Belang. Aus Sicht dieser Arbeit befinden sich die Daten jetzt in einem konfliktfreien Produkt (siehe Grundlagen Raumverwaltung Kapitel [2\)](#page-12-0).

Im Änderungsprozess können die Verwaltungsfunktionen aber nicht direkt genutzt werden, da Konflikte mit den bestehenden dynamischen Daten vermieden werden müssen. Ein Konflikt würde zu einem Widerspruch der Daten führen. Diese Daten sind in der Ressource Raumbelegung und bestehen aus den vier Attributen Zeit, Person, Veranstaltung und Raum. Eine Ressource besitzt Attribute und Zeiger, diese bilden eine Verbindung zu anderen Ressourcen. Wenn Attribute oder Ressourcen erstellt oder bearbeitet werden, darf kein Konflikt, wie zum Beispiel eine Doppelbelegung, mit den vorhandenen Raumbelegungen und dessen Attributen entstehen. Das Löschen eines Raumbelegungsattributes oder ihrer Ressource steht im Widerspruch zu der Regel die in Abschnitt [4.1](#page-18-1) erklärt wurde, dass sich zu einem belegten Zeitpunkt mindestens eine Person mit einer Veranstaltung in einem Raum befindet.

Diesen Konflikt kann man in einem System durch eine Funktion umgehen. Der Zugriff auf die Raumbelegungsattribute und die von ihr benötigten Ressourcen wird gesperrt. Die Verwaltungsfunktionen können auf die Raumbelegung selber aber angewendet werden. Eine Belegung die gelöscht wird, erhält den Zustand "fällt aus", um die Änderung anzuzeigen. Weiterhin werden die Verbindungen zu den vier Ressourcen freigegeben. Die anderen zwei Funktionen durchlaufen den Planungsprozess um Konflikte zu vermeiden. Die Planung ist jetzt durch die bestehenden Raumbelegungen eingeschränkt. Eine erstellte Raumbelegung wird mit dem Zustand "Neu" gekennzeichnet. Um eine Raumbelegung zu ändern, muss eine Kopie dieser angelegt werden. Nachdem diese geändert worden ist, wird sie in den Zustand "geändert" versetzt. Die originale Raumbelegung wird mit den Zuständen "geändert" und "fällt aus" gekennzeichnet. Alle nicht mehr benötigten Ressourcen werden dabei freigegeben. Die originale Raumbelegung soll für den Nutzer im Informationssystem nicht mehr dargestellt werden, bietet aber für die Verwalter die Möglichkeit auf einen früheren Zustand zurückgreifen zu können.

## <span id="page-25-0"></span>**4.3 Anpassung des Systems an unterschiedliche Umgebungen**

Eine Möglichkeit auf verschiedene Anforderungen angepasst zu sein, bieten Schnittstellen.

Durch Schnittstellen kann das System sich mit anderen Systemen synchronisieren. Hier kann man zwei Arten der Schnittstellen unterscheiden. Einmal können die Daten über eine Datenbankschnittstelle synchronisiert werden. Hier bieten sich sprachunabhängige Datenbankschnittstellen an, da diese nicht an eine bestimmte Abfragesprache gebunden sind. Beispiele sind hier die Open Database Connectivity (ODBC) oder auch die Java Database Connectivity (JDBC). Als zweites muss das System mit anderen Systemen kommunizieren, also die Daten exportieren können. Hier bietet sich die Schnittstelle Extensible Markup Language (XML) an, da sie zum Stand der Technik die Basis von Austauschformaten ist. Weiterhin sollte das System durch einen Webserver, mittels eines Browsers, plattformübergreifend erreichbar sein. Zusätzlich kann man das System auf zwei Arten aufbauen.

Die erste Art ist ein komplett geschlossenes System. Dieses System kann autark in einer Umgebung bestehen. Es koordiniert und verwaltet die im Abschnitt [4.2](#page-22-0) beschriebenen Prozesse und Daten alleine. Das setzt voraus das die Datenbank alle Informationen der Daten enthält und das System alle Funktionen zur Koordination besitzt. Der Vorteil ist, dass das System unabhängig von anderen Systemen läuft, führt aber möglicherweise zu einer mehrfachen Datenhaltung. Dies hat ein erhöhtes Speichervolumen zur Folge, aber bietet gleichzeitig einen Schutz vor Datenverlust. Wenn nicht alle Funktionen oder Daten des Systems benötigt werden, führt dies dazu, dass das Produkt zu umfangreich ist und der nicht genutzte Teil einen Ballast in der Infrastruktur der Umgebung darstellt. Weiterhin wirkt sich ein nicht genutzter Teil eines Systems trotzdem auf den Kostenfaktor aus.

Die zweite Möglichkeit ist ein System durch Module aufzubauen. Das Kernmodul muss die minimalsten Anforderungen abdecken können. Das System würde in diesem Fall die dynamischen Daten selbst verwalten und alle Ressourcen müssen durch Schnittstellen erreichbar sein. Es muss durch weitere Module zu einem System erweiterbar sein, das alle Anforderungen der Umgebung erfüllt. Vorteil ist, dass dieses System sehr gut anpassbar und somit gut in bestehende Umgebungen eingeführt werden kann. Es ist allerdings schwieriger aufzubauen und kann instabiler als ein komplettes System sein.

### <span id="page-26-0"></span>**4.4 Sicherheit der Daten in einem System**

Es gibt verschiedene Gefahren gegen die sich ein Rauminformations- und -verwaltungssystem absichern muss. Die Grundlage des Systems bilden die Daten in der Datenbank. Um einen Datenverlust zu vermeiden, muss eine Archivierungsfunktion vorhanden sein. Diese kann das Rauminformations- und -verwaltungssystem selber bieten oder auch das Datenbankmanagementsystem. Weiterhin müssen die Daten vor unbefugtem Zugriff geschützt werden, welches durch eine Rechtezuweisung der Nutzer geregelt werden kann. Für die Datenverwaltung wichtig sind in dem Zusammenhang ein Administrator, der direkten Zugriff auf die Datenbank hat, ein Datenverwalter, der über das System Zugriff auf die von ihm verwalteten Daten in der Datenbank hat und der Nutzer, der sich über das Informationssystem die dort bereitgestellten Daten anschauen kann.

Die IT-Infrastruktur, in der das System eingesetzt wird, muss auch vor verschiedenen Gefahren gesichert sein. Hier seien die Gefahren und deren Lösung nur erwähnt, da sie der standard Computersicherheit ähneln. Die IT-Infrastruktur muss den Zugriff aus dem Internet durch eine Firewall, Port-Regeln und durch eine Verschlüsselung (zum Beispiel Hypertext Transfer Protocol Secure) erschweren. Die Computersysteme müssen von schädlichen Programmen mit Anti-Viren-Programmen möglichst frei gehalten werden. Die Server, auf denen das Rauminformations- und -verwaltungssystem betrieben wird, müssen durch eine unterbrechungsfreie Stromversorgung (USV) vor einem Datenverlust gesichert sein und durch ein seperates Backupsystem die Möglichkeit bieten, einen Datenverlust gering zu halten. Je nachdem wie sensibel die gespeicherten Daten sind, variiert die nötige Sicherheit. Es kann keine vollständige Sicherheit erreicht werden, denn dazu darf ein System keine Eingabemöglichkeiten besitzen, was wiederum die Funktion zu sehr einschränkt.

# <span id="page-27-0"></span>**5 Kapitel 5 Analyse der Hochschule Neubrandenburg**

In diesem Kapitel wird die Analyse der Hochschule Neubrandenburg erläutert. Grundlegend für diese Analyse sind die beteiligten Personen, ihre Funktionen und deren verwendete Hilfsmittel. Die Personen können dabei grob in verschiedene Rollen unterteilt werden:

die Lehrenden (Dozenten/-innen, Professoren/-innen), die Lernenden (Studenten/-innen, Gäste), die Raumverwalter (Die Sachbearbeiter/-innen für die Raum- und Schlüsselvergabe im Dezernat III, die Stundenplaner/-innen der Fachbereiche).

Die Funktionen sind dabei das Erfassen von Daten, das Verarbeiten , das Verwalten und das Archivieren.

## <span id="page-27-1"></span>**5.1 Aufbau der Hochschule**

Die Hochschule Neubrandenburg besteht aus 3 Gebäuden:

- Haus 1 Hauptgebäude,

- Haus 2 Laborgebäude des Fachbereiches Landschaftsarchitektur, Geoinformatik, Geodäsie, Bauingeneurwesen,

- Haus 3 Laborgebäude des Fachbereiches Agrarwirtschaft und Lebensmittelwissenschaften.

Die Gebäude bieten verschiedene räumliche Gegebenheiten:

- Seminarräume, wozu auch die Hörsäle im Hauptgebäude zählen,
- Labore und Spezialräume für die einzelnen Studiengänge,
- Büro- und Arbeitsräume für die Hochschulmitarbeiter,
- Räume für Hochschulinstitutionen wie die Bibliothek,
- Räume für nicht hochschulinterne Einrichtungen wie die Mensa,
- Räume für die Hochschulinfrastruktur wie Toiletten.

Die Computer der Gebäude der Hochschule Neubrandenburg und des Wohnheimes des Studentenwerks Greifswald sind durch ein lokales Netzwerk (Local Area Network) miteinander verbunden. Außerdem besteht im Hauptgebäude die Möglichkeit per Funknetz Zugang zum Hochschulnetz zu bekommen. Den Studenten und Mitarbeitern der Hochschule Neubrandenburg wird dadurch die Möglichkeit gegeben, im Internet zu recherchieren und die angebotenen Dienste der Hochschule zu nutzen. Als zentraler Dienst dient dabei das Hochschulportal, welches je nach Nutzerrecht unterschiedliche Dienste zur Verfügung stellt.

Die Verwaltung der Hochschule Neubrandenburg ist für die Seminarräume zentral und für die Spezialräume dezentral. Seminarräume unterliegen der Verwaltung durch den Sachbearbeiter oder der Sachbearbeiterin für die Raum- und Schlüsselvergabe im Dezernat III und die Spezialräume der Studienrichtungen unterliegen den einzelnen Stundenplanern und Stundenplanerinnen (siehe Abbildung [5.1\)](#page-29-1).

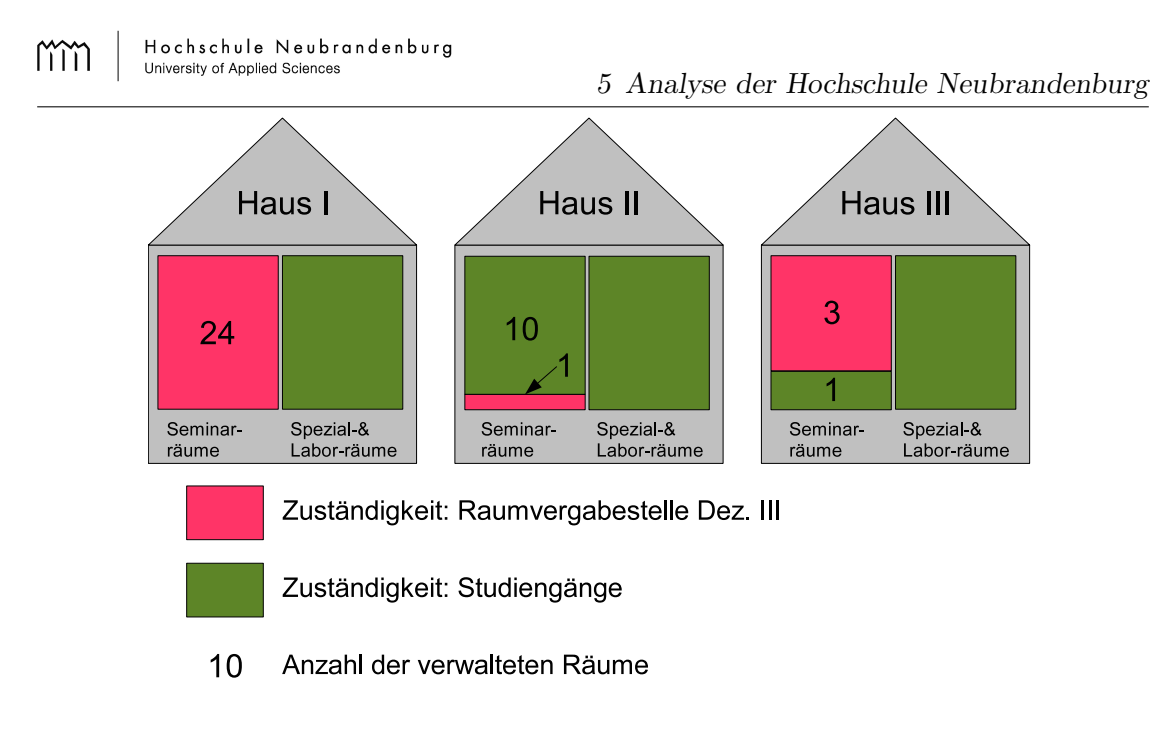

<span id="page-29-1"></span>Abb. 5.1: Zuständigkeit

Die Hochschule verwaltet verschiedene Prozesse. Einen kleinen Auszug ist in der Abbildung [A.4](#page-67-0) [A.5,](#page-68-0) Prozessmodellierung am Beispiel "Kommentiertes Vorlesungsverzeichnis" von Dipl. Geogr. Hüllenkrämer, dargestellt. Hier lassen sich die in der Theorie (Kapitel [4\)](#page-18-0) dargestellten Prozesse und benötigten Daten wiederfinden. Auch wird ihre Vernetzung, der Ablauf und die genutzten Produkte gezeigt.

### <span id="page-29-0"></span>**5.2 genutzte Instrumente**

Von den Verwaltern und Verwalterinnen werden verschiedene Instrumente zur Planung und Verwaltung der Räume genutzt. Die Sachbearbeiter und Sachbearbeiterinnen für die Raumund Schlüsselvergabe im Dezernat III nutzen ein Schlüsselbrett. Dieses System bietet eine Übersicht über die Belegung der zu verwaltenden Räume, innerhalb einer Woche, jeweils für die Zeit von 8-19 Uhr. Den zu verwaltenden Räumen werden die Dozenten zeitlich zugeordnet. Die Wochenansicht dient der Darstellung der sich wiederholenden Belegungen. Einzelbelegungen werden in der entsprechenden Woche eingefügt, müssen aber in einem Buch oder einer Software vermerkt werden. Den Lehrenden werden in diesem System optisch unterschiedliche Plättchen zugeordnet, welche sie in der Wochenübersicht

darstellen. In der Abbildung [5.2](#page-30-0) wird schematisch gezeigt, wie die Informationen auf dem Schlüsselbrett verwaltet und gespeichert werden.

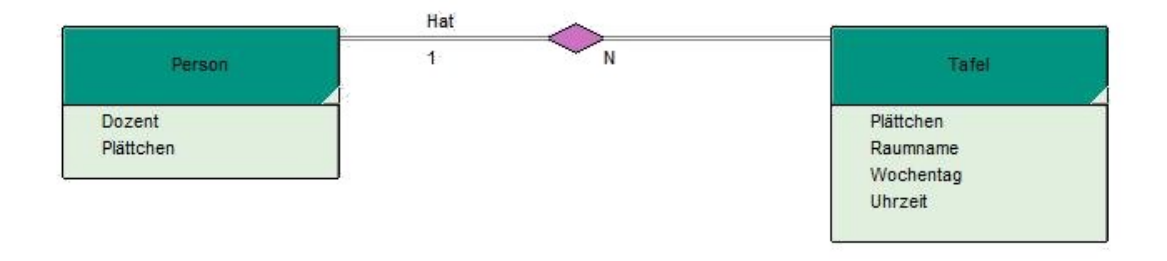

<span id="page-30-0"></span>Abb. 5.2: Er-Modell Schlüsselbrett

Ein genutztes elektronisches Datenverarbeitungsinstrument ist die Software aSc-Timetables der Firma aSc – Applied Software Consultants s r.o. [\[aSc08\]](#page-60-5). Sie wird primär als Planungswerkzeug gebraucht, da die Software eine schnelle und einfache Möglichkeit bietet Pläne zu entwerfen. Hierbei werden Kurse, Gruppen, Räume, Zeit und Lehrende werwaltet. Pläne können automatisch erstellt und optimiert werden. Dazu kann die Zeit bestimmt werden, wann Lehrende, Kurse, Gruppen und Räume zur Verfügung stehen. aSc-Timetables wurde für Schulen entworfen und musste daher nur minimal angepasst werden, zum Beispiel wurde Klasse in Studiengang umbenannt. Durch die Funktion, die erzeugten Pläne als XML, PDF oder HTML zu exportieren, bietet es eine attraktive Möglichkeit die Pläne im Internet und als Aushang zu publizieren oder in anderen Programmen zu nutzen.

Ein weiteres elektronisches Datenverarbeitungsinstrument ist das Stundenplanprogramm von Dr. rer. nat. Nitschke [\[Nit08\]](#page-62-4). Das System wird für die Studiengänge Vermessungswesen , Geoinformatik sowie Geodäsie und Geoinformatik eingesetzt. Es ist ein webbasiertes System zur Darstellung der Vorlesungspläne. In der Abbildung [5.3](#page-31-0) werden die dargestellten Informationen und ihre Zuordnung zu den Daten in einem System gezeigt. Es werden ein Termin (Zeit), mit einer Lehrkraft (Person), der zu leitenden Veranstaltung und die Studiengänge (Teilnehmer), auf die die Veranstaltung ausgelegt ist und der zugeordnete Raum angezeigt. Die Zeit wird in diesem System durch Datum, Start- und Endzeit definiert, der Wochentag und die Unterrichtsstunden sind dabei eine, vom Nutzer schneller

zu erfassende Darstellung des Datums und der Zeitdauer. Eine Person wird als Lehrkraft namentlich und als Teilnehmer durch das Studiengangssemester, bei Bedarf zusätzlich durch Gruppen, definiert. Die Veranstaltung wird eindeutig durch ihre Bezeichnung und ihrer Art identifiziert. Der Raum wird durch seine Position (Gebäude, Raumnummer) bestimmt.

| <b>Termin</b>                                                                       | Person<br>als Lehrkraft | Veranstaltung                                     | Person<br>als Teilnehmer  | Raum                              |
|-------------------------------------------------------------------------------------|-------------------------|---------------------------------------------------|---------------------------|-----------------------------------|
| Wochentag<br>Datum<br><b>Startzeit</b><br>Endzeit<br><b>Unterrichts-</b><br>stunden | Name                    | Veranstal-<br>tungsname<br>Veranstal-<br>tungsart | <b>Semester</b><br>Gruppe | Gebäude<br>Raumnummer<br>Raumname |

<span id="page-31-0"></span>Abb. 5.3: Daten des Stundenplansystem

Die Webseite wird dynamisch generiert und ist somit sehr aktuell, da Änderungen im Plan sofort dargestellt werden. Durch die dynamische Generierung (in dem Fall die Systemzeit des Computers der die Informationen abruft) werden immer nur die noch besuchbaren Vorlesungen angezeigt, das heißt Veranstaltungen die zu dem Zeitpunkt beendet sind, werden nicht mehr angezeigt. Diese Webseite wird durch Javascripts und einem selbstdefenierten Code zur Speicherung der Daten generiert. Der Code ist komplex und für Außenstehende schwer zu erlernen. Zum Beispiel wird bei Änderungen nichts gelöscht, sondern nur mit verschiedenen Zuständen markiert. Somit nimmt der Code große Dimensionen an. Da nur Dr. rer. nat. Nitschke genauere Kenntnisse von diesem Code besitzt, ist die Aktualisierung des Planes bei seinem Ausfall nicht mehr gewährleistet. Deswegen wurde zur Unterstützung des Stundenplanes, in einem Projekt im Fach Informationsmanagement der Studiengänge Geoinformatik und Bauinformatik eine Software entwickelt, die über eine Datenbank und eine dynamische Weboberfläche verfügt, wodurch Änderungen an dem Stundenplan wesentlich vereinfacht werden[\[BBG](#page-60-6)+08]. Dieses System kann die Dateien von Dr. rer. nat. Nitschke importieren und in die Datenbank

übertragen. Zum Zeitpunkt dieser Diplomarbeit befand sich das neu entwickelte System noch nicht im Einsatz.

Weiterhin hat die Hochschule Neubrandenburg die Softwarelösung HIS - Hochschul-Informations-System der HIS-Software GmbH erworben [\[HIS08a\]](#page-60-7). Die komplette Implementation konnte aufgrund des eingeschränkten Personalvolumens nicht realisiert werden, weshalb es auch noch nicht hochschulweit nutzbar ist. Die Übersicht der HIS-Module im Anhang [A.2](#page-65-0) zeigt deren Vernetzung und den Zustand der Module an der Hochschule Neubrandenburg. Der modulare Aufbau des HIS ermöglicht eine seperate Nutzung der einzelnen Module. Deshalb wird das Modul SVA, das die Daten des Hochschulpersonals verwaltet, bei der Personalverwaltung im Dezernat II komplett eingesetzt. Auch wird das Modul HIS-BAU, das Daten zum Gebäude- und Flächenmanagement enthält, teilweise eingesetzt. Die im HIS-Bau enthaltenen Daten sind aber unvollständig, was einen Einsatz des Moduls verhindert. Deshalb wird ein Raumbuch in einer Microsoft® Excel-Tabelle gepflegt. Für jedes Haus besteht ein Raumbuch, in der Tabelle [5.1i](#page-33-0)st beispielhaft aus Haus 1 der Raum 434/435 genommen. Die Daten die für die Rauminformation und Raumverwaltung interessant sind, wurden orange hinterlegt. Alle anderen Daten gehören zum Bereich Facility Management.

Hochschule Neubrandenburg<br>University of Applied Sciences

mm

5 Analyse der Hochschule Neubrandenburg

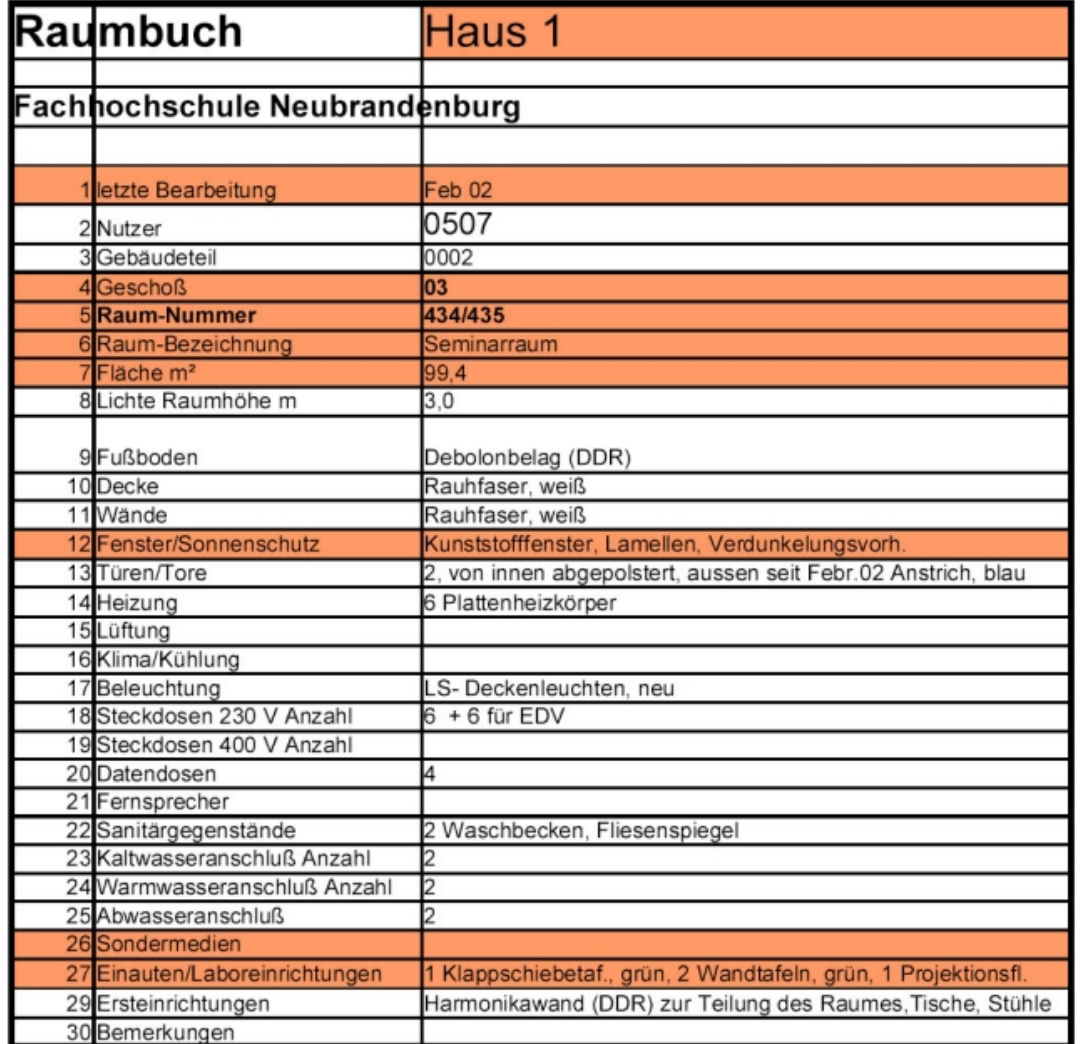

<span id="page-33-0"></span>Tab. 5.1: Raumbuch

24

### <span id="page-34-0"></span>**5.3 Verwaltung und Aktualisierung der Daten**

Den Verwaltern und Verwalterinnen stehen verschiedene Hilfsmittel für die Darstellung zur Verfügung. Dazu gehören ausgedruckte Pläne (komplette Übersicht beim zuständigen Sekretariat, einzelne Raumpläne direkt beim Raum) und die Darstellung der Pläne auf der jeweiligen Fachbereichshomepage (möglich bei Nutzung des aSc - Timetables und des Stundenplanprogramms von Dr. rer. nat. Nitschke). Diese Darstellung erfordert eine möglichst genaue Aktualität aller Daten. Diese wird primär durch den Kontakt der Personen untereinander geregelt. Die Kommunikationsmittel an der Hochschule sind:

die elektronische Post, das Telefon, eine Notiz im Sekretariat oder direktes Ansprechen im Arbeitszimmer.

Aufgrund der dezentralen Speicherung und Verwaltung der Daten ist eine aufwendige Kommunikation notwendig, um die Daten aktuell zu halten (siehe Abbildung [5.4\)](#page-34-1).

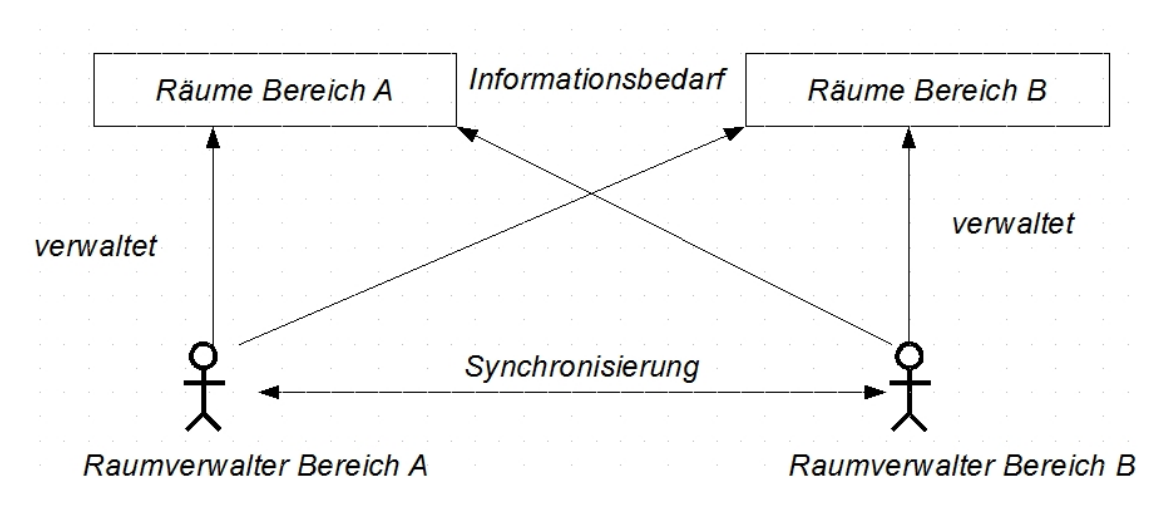

<span id="page-34-1"></span>Abb. 5.4: Kommunikation

Weiterhin setzt diese Kommunikation voraus, dass *jede* Änderung mit *jedem* der Verwalter und dessen Daten abgeglichen wird. Hier tritt die Schwachstelle Mensch ein. Aus verschiedenen Gründen kann eine Person, zu dem Zeitpunkt des Kommunikationsversuches, nicht erreichbar sein. Das hat zur Folge, dass die Kommunikation verspätet stattfinden muss, falls diese nicht vergessen wird.

Eine zentrale Softwarelösung würde hier die Komunikation wesentlich vereinfachen (siehe Abbildung [5.5\)](#page-35-1).

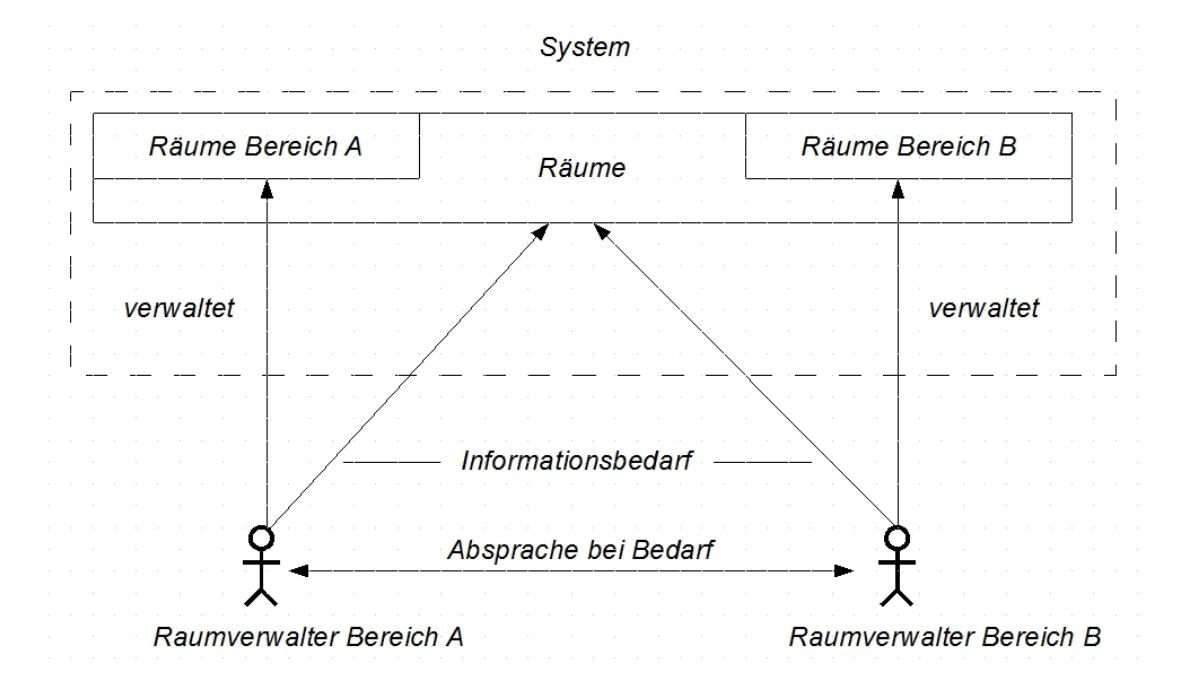

<span id="page-35-1"></span>Abb. 5.5: Kommunikation mit System

Die Kommunikation der Verwalter ist hier nur noch in Sonderfällen nötig. Das System speichert die Daten zentral und benötigt dadurch keine Synchronisation mehr. Die Bearbeitung der Verwalter wird direkt übernommen und ist für andere Nutzer danach sichtbar.

### <span id="page-35-0"></span>**5.4 Daten- und Computersicherheit**

In einem Rauminformations- und -verwaltungssystem werden sensible Daten gespeichert und die verfügbaren Funktionen könnten missbraucht werden. Deshalb muss es gegen unbefugten Zugriff geschützt werden. Dadurch, dass an der Hochschule Neubrandenburg viele Computer vorhanden sind (durch die PC-Pools, das Funknetzwerk, den Zugang vom Wohnheim und durch die Internetanbindung), gibt es eine große Anzahl möglicher Angriffspunkte.

#### 5 Analyse der Hochschule Neubrandenburg

Um einen Zugang zu dem Hochschulnetz über das Funknetz oder dem Wohnheim zu bekommen, ist eine Anmeldung erforderlich. Im Wohnheim wird dadurch die Netzwerkbuchse freigeschaltet und für das Funknetz wird der Sicherheitsschlüssel ausgegeben. Das Funknetz wird durch einen Wired Equivalent Privacy (WEP)-Verschlüsselungsalgorythmus gesichert und ist in der Funknetzübersicht eines Computer verborgen.

Für den Zugang zu einem Hochschulrechner und den von der Hochschule angebotenen Funktionen (zum Beispiel E-Mail, E-Learning, Prüfungsanmeldung) werden Logindaten benötigt. Diese Logindaten werden für Studenten im Erstsemester ausgegeben und gelten die gesamte Studienzeit. Sie beinhalten dabei den Studiengang und das Jahr der Einschreibung. Das ausgegebene Einmalpasswort muss geändert werden und sich an verschiedene Vorgaben halten. Diese Vorgaben beinhalten, dass das Passwort 8 bis 12 Zeichen lang ist und der Aufbau aus mindestens drei verschiedenen vorgegebenen Kategorien besteht (Großbuchstaben, Kleinbuchstaben, Ziffern, Sonderzeichen). Diese Logindaten werden im Hochschulnetz von einem Lightweight Directory Access Protocol (LDAP) Server bereitgestellt.

Das Hochschulnetz ist durch eine Cisco-Firewall geschützt. Diese blockiert mit verschiedenen Port-Regeln den eingehenden Verkehr allgemein ab, wenn dieser nicht durch einen internen Computer begonnen wurde. Dies könnte, durch einen in das Netz geschleuste bösartiges Programm (zum Beispiel Trojaner), möglich gemacht werden. Deshalb ist auf Hochschulrechnern das Antivirenprogramm Sophos Anti-Virus der Firma Sophos GmbH in Version 6 vorhanden. Für Geräte außerhalb des internen Campus-Netzes (Funknetz und Wohnheimnetz) steht diese Software ebenfalls zur Verfügung. Die Daten auf den Computern und Servern werden nicht verschlüsselt, aber es werden täglich Datensicherungen auf Festplatte und Bandlaufwerken gemacht. Um einen Datenverlust bei einem Stromausfall zu verhindern, sind die Server mit zwei Netzteilen ausgestattet, wobei eines durch das Stromnetz gespeist wird und das zweite mit der unterbrechungsfreien Stromversorgung (USV) verbunden ist. [\[Hoc09\]](#page-61-5)

# <span id="page-37-0"></span>**6 Kapitel 6 Lösungsmöglichkeiten und Vergleich**

Um eine geeignete Lösung für die Verbesserung der Rauminformation und Raumverwaltung zu ermöglichen wurden in dieser Arbeit verschiedene Lösungsansätze verfolgt.

Es besteht die Möglichkeit die Software selber zu entwickeln, eine Open-Source-Lösung zu benutzen, diese als Grundlage für eine Eigenentwicklung zu gebrauchen oder auch eine proprietäre Software zu kaufen. [\[Sta09\]](#page-62-5)

Die Eigenentwicklung könnte genau an die Anforderungen der Hochschule angepasst werden, würde aber je nach Personalaufwand eine lange Entwicklungszeit haben und damit langfristige Kosten verursachen. Wichtig für die Eigenentwicklung ist eine ausführliche Dokumentation, damit die Weiterentwicklung und der Support, von weiteren Personen, gewährleistet werden kann. Die Entwicklungszeit der eigenen Sofware würde durch den Aufbau auf einer vorhandenen Open-Source-Lösung verkürzt werden.

Wenn an der Open-Source-Lösung nichts mehr verändert werden muss, kann diese sofort eingesetzt werden, was keine Entwicklungszeit und Kosten für die Software bedeutet. Weiterhin kann man die Software bei Bedarf eigenständig erweitern. Der Nachteil an Open-Source-Lösungen ist der nicht vorhandene Support, der aber durch die Community und Anfragen an die Entwickler ausgeglichen werden kann.

Bei dem Kauf einer proprietären Software hat man den Vorteil, dass der Support gegeben und das die Funktionalität der Software gewährleistet ist. Auch kann man diese

Software meist effizienter bezeichnen. Diese Software kann meist nicht eigenständig erweitert werden, aber Anfragen an den Hersteller können gewünschte Änderungen auch herbeiführen.

Es gibt ein Vielzahl existierender Software im Bereich Raumverwaltung, Rauminformation und Raummanagement. An Privatpersonen werden keine genaueren Informationen über die Software weitergegeben, außer diese wurden gekauft.

### <span id="page-38-0"></span>**6.1 Anforderungen an das System**

Durch die Analyse der Hochschule Neubrandenburg konnten einige Spezifikationen an das zukünftige System gestellt werden. Es soll möglichst geringe Kosten verursachen, in die Infrastruktur der Hochschule integrierbar sein, die benötigten Daten verwalten und deren Sicherheit bereitstellen. Die Kosten werden dabei in Anschaffungs-, Einrichtungs- (Hardwarekosten) und laufende Kosten unterteilt. Unter Integrierbarkeit werden die Erreichbarkeit, die Anpassbarkeit und die Schnittstellen gezählt. Außerdem soll die Sicherheit durch eine mögliche Backup-, Archivierungsfunktion und eine Rollen-/Rechteverwaltung gewährleistet sein. Weiterhin müssen die Daten des Raumes, der Veranstaltung, der Person und der Belegung verwaltet und in Verbindung gesetzt werden können. Dabei werden die Daten der Theorie (Kapitel [4\)](#page-18-0) vorausgesetzt (zum Beispiel das Inventar des Raumes). Die Tabelle [6.1](#page-39-1) zeigt eine Übersicht über die Kriterien, die ausgewählte Software und deren Bewertung. In den folgenden Abschnitten werden diese Punkte in der Software dargestellt, um im Fazit zusammengefasst zu werden.

mm

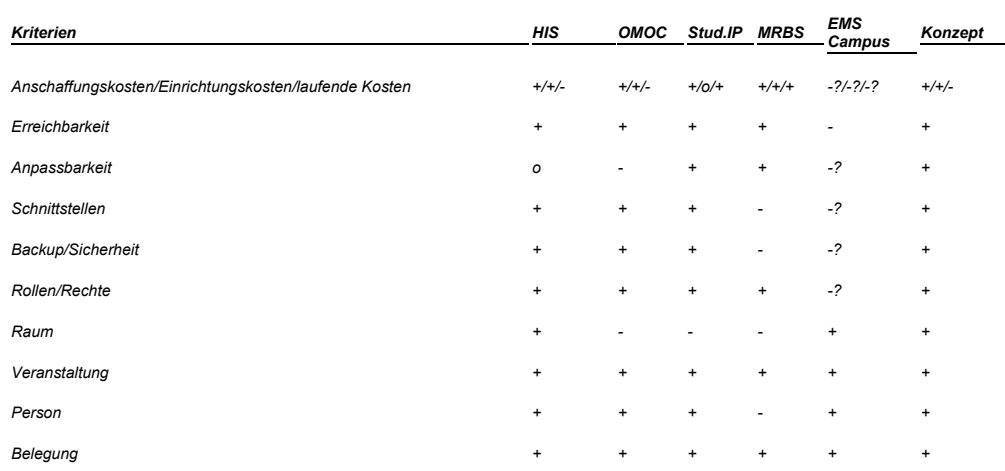

<span id="page-39-1"></span>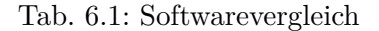

+ ist ein positives Ergebnis

o ist ein neutrales Ergebnis

- ist ein negatives Ergebnis

-? ist ein negatives Ergebnis, aufgrund Informationsmangels

### <span id="page-39-0"></span>**6.2 HIS-Hochschul Informations System**

Die HIS-GX Software der HIS-Hochschul Informations System GmbH ist an der Hochschule Neubrandenburg schon vorhanden und wird daher auf die Möglichkeiten des Einsatzes in Bezug auf Rauminformation und Raumverwaltung verglichen. Weiterhin baut die Softare auf Open-Source-Lösungen auf, wodurch sie selbst angepasst werden kann.

Die HIS-Hochschul Informations System GmbH wurde von Hochschulen, Ländern und Bund mit der Aufgabe betraut eine Software zu entwickeln, die die Ziele von Wirtschaftlichkeit und Kontinuität der Softwareversorgung der Hochschulen erfüllt. Es wurde eine modulare Software entwickelt, die durch ihre Module flexibel auf die Bedürfnisse der Hochschule reagieren kann. Die Funktionen von His kann man in die übergeordneten Module unterteilen:

das Prüfungsverwaltungsmodul POS,

das Studierendenmanagement SOS,

die Zulassungsverwaltung ZUL,

die Finanz- und Sachmittelverwaltung FSV,

die Personal- und Stellenverwaltung SVA,

die Kosten- und Leistungsrechnung COB,

das Gebäude- und Flächenmanagement BAU,

das Informationsmanagement SuperX

und Lehre, Studium, Forschung LSF.

Einige Module bieten ihre Funktionen nochmals unterteilt in verschiedene Untermodule an.

In dem für die Rauminformation und Raumverwaltung interessanten Kernmoduls Lehre, Studium und Forschung können alle relevanten Daten selbst verwaltet werden. Allgemein benötigen die Daten eine selbst gewählte Bezeichnung, eine Zuordnung und zusätzlich eine vordefinierte Datenart, um eindeutig identifiziert werden zu können. Zum Beispiel hat eine Veranstaltung einen "Titel der Veranstaltung" (Bezeichnung), ein Raum besitzt eine "Raumart" (Datenart) und eine Person gehört zu einer Einrichtung (Zuordnung). Auch werden diese Daten alle miteinander verknüpft. Eine Veranstaltung kann von einer Lehrperson für einen Studiengang (Person) gegeben werden. Durch einen Termin (Zeit) wird dabei der Raum zugeordnet.

Es besteht die Möglichkeit die Daten zu exportieren und sie werden durch eine Rollen- /Rechteverwaltung vor unbefugten Zugriff gesichert. Außerdem wird die Übertragung zu den Webmodulen per Hypertext Transfer Protocol Secure (HTTPS) geschützt.

Die His-Software benötigt einige Voraussetzungen für den Betrieb. Die Computer der Nutzer benötigen einen Browser um die webbasierten QIS Module aufzurufen. Der Datenbankserver muss ein Betreibsystem (Linux oder Windows2003) mit PostgreSQL oder Informix-Datenbank bieten. Außerdem sollte der Webserver mit der Tomcat Servletengine, die aktuelle Versionen des Apache Web-Servers , mit modjk, openssl und S-Tunnel besitzen.

Die Schnittstellen der Module sind vordefiniert und auf das His-System vorkonfiguriert, können aber selbstständig erweitert werden, da sie über die Extensible Markup Language (XML) und Extended Memory Specification (XMS) definiert werden.

Die Firma bietet einen Supportvertrag an, der je nach benötigten Modulen und Anzahl der Studierenden 640€ bis 3200€ pro Modulpaket im Jahr kostet. Nachdem ein Vertrag zu Stande gekommen ist, kann die benötigte Software angefordert werden.[\[HIS08a,](#page-60-7) [HIS08b\]](#page-61-6)

### <span id="page-41-0"></span>**6.3 Omoc Raumverwaltung und Raumbelegungsplaner 2.5**

Der Hersteller Omoc.interactive bietet verschiedene Verwaltungsprodukte an (Online Quiz-Management-System, Online Raumverwaltung, Online Newsletterverwaltung). Für diese Arbeit ist die Online Raumverwaltung 2.5 von Interesse. Der Online Raumverwaltung und Raumbelegungsplaner von OMOC.interactive wurde zum Vergleich ausgewählt, weil es, durch die Möglichkeit des Mieten der Software, ein anderes Konzept bietet.

OMOC.interactive selber steht für: On Mouse Over Concepts

das heißt:

OnMouseOver = JavaScript Event

Concepts = Konzeption

interactive = Interaktivität.

Es ist ein für klein- und mittelständische Unternehmen ausgelegtes Programm. Theoretisch ist die Software für beliebig viele Räume ausgelegt. Ideal sind 20-30 Räume, aufgrund der Darstellung im Kalender. Diese Software muss nicht installiert werden und setzt daher keine Anschaffung von extra Hardware voraus. Es wird nur eine Internetverbindung und ein Browser benötigt, damit man sich auf dem OMOC.interactive Server anmelden kann. Die Firma kümmert sich komplett um Updates, Wartung, Verfügbarkeit, Datensicherheit und Datensicherung des Servers. Dieser Service steht bei OMOC unter dem Motto "Software-as-a-Service" kurz SaaS.

Diese Software verwaltet Räume, Veranstaltungen, Personen und Zusätze wie Bewirtung. Die Daten werden allgemein durch eine Bezeichnung gespeichert, Personen benötigen zusätzlich noch die Angabe einer elektronischen Postadresse. Räume und dazu weitere

### 6 Lösungsmöglichkeiten und Vergleich

Informationen wie Ausstattung werden unabhängig voneinander gespeichert, da alles gemietet wird. Die Räume können mit einer Buchung belegt werden, die die Termine (Zeit), den Raum, die Person und die weiteren Informationen (Ausstattung, Bewirtung) speichert. Weiterhin kann ein Raum mit einem Veranstaltungsvorgang belegt werden. Hier wird im Gegensatz zu der Buchung eine Veranstaltung komplett organisiert, es werden zusätzlich noch Angaben zur Abrechnung hinterlegt, um Debitorenverwaltung und Faktura zu ermöglichen.

Die vom System verwalteten Personen haben keinen direkten Zugriff auf die Daten, da sie durch die angemeldete Person verwaltet werden. Die benötigten Daten werden den Personen per elektonischer Post zugänglich gemacht. Dabei wird zwischen Verwalter, Mieter, Report-Empfänger (zum Beispiel Hausmeister oder die Küche) und Ansprechpartner unterschieden.

Weiterhin bietet die Software Schnittstellen zum Import per Comma Separated Values (CSV), Text (txt), iCalender (iCal) und Export per Microsoft®Excel (XLS), Extensible Markup Language (XML), Comma-Separated Values (CSV) und Text. Die Sicherheit des Datenverkehrs wird über eine gesicherte und verschlüsselte Secure Sockets Layer (SSL)-Verbindung gewährleistet, welche durch das Siegel der RapidSSL.com zertifiziert ist. Weiterhin werden die Daten einmal am Tag komplett automatisch gesichert und für vier Tage gespeichert. Zusätzlich besteht die Möglichkeit über die erwähnten Schnittstellen die Daten lokal, auf einem eigenen Computer, zu hinterlegen.

Die Kosten dieser Software belaufen sich auf 130,00 € einmalige Einrichtungskosten und laufende Kosten ab 12,50€ für 5 Räume und 30 Buchungen. [\[And08\]](#page-60-8)

## <span id="page-42-0"></span>**6.4 Stud.IP 1.7.1**

Stud.IP (Studienbegleitender Internetsupport von Präsenzlehre) ist eine Open-Source-Software mit einem hohen Bekanntheitsgrad und einer dementsprechend großen Community. Der Bekanntheitsgrad als Open-Source-Software und die Ausrichtung auf die Koordination und Begleitung von Veranstaltungen an Hochschulen machen Stud.Ip zu einem exzellenten Vergleichsobjekt.

Wie die meiste Software muss es installiert werden und benötigt zum Betrieb einen Webserver. Stud.Ip selber schlägt dafür ein System unter Linux mit einem Apache Webserver,

### 6 Lösungsmöglichkeiten und Vergleich

einer MySQL-Datenbank und der Scriptsprache PHP vor. Diese Komponenten sind alle lizenzkostenfrei verfügbar. Die Sicherheit muss der Betreiber selber gewährleisten, die Passwörter der Nutzer werden in Stud.IP selber mit der MD5-Verschlüsselung gespeichert, sofern die Nutzer nicht per Lightweight Directory Access Protocol (LDAP) authentifiziert werden. Stud.IP bietet viele Möglichkeiten zur Unterstützung der Hochschule und der Studenten und Studentinnen in Bereichen des Studium und der Verwaltung. Die in dieser Arbeit behandelte Raumverwaltung ist in Stud.IP seit Version 1.1 als Schnittstelle in der Ressourcenverwaltung implementiert worden. Die Daten in Stud.Ip sind primär auf die Veranstaltung und den dazugehörigen Personen ausgelegt. Es werden die Bezeichnung der Veranstaltung, das Semester, der Turnus, die Einrichtung, der Dozent und die Veranstaltungsart gespeichert. Der Raum kann in einem Informationsfeld erwähnt werden. Eine Zuordnung zum Raum kann im Nachhinein als Ressource geschehen. Durch die Ressourcenverwaltung ist es möglich, alle weiteren nötigen Informationen zu speichern und zuzuweisen.

Weiterhin bietet die Software den Export durch Hypertext (HTML), Rich Text Format (RTF), Text (TXT), Microsoft® Excel (XLS), Portable Document Format (PDF) und Extensible Markup Language (XML) an.

Die Mitglieder der ursprünglichen Entwickler-Crew, Dozenten und Studenten der Universität Göttingen, arbeiten jetzt bei der Firma data-quest Suchi&Berg GmbH, welche Serviceleistungen rund um Stud.Ip anbietet. Je nach benötigten Serviceleistungen unterscheiden sich die Kosten. Wenn man keinen Support benötigt, ist das System kostenlos, bei einem kompletten Supportumfang kostet es bis zu 16.000€ (bei 25000 Nutzern). [\[Stu08,](#page-62-6) [vir08\]](#page-62-7)

## <span id="page-43-0"></span>**6.5 Mrbs 1.2.1.6 - Meeting Room Booking System**

Mrbs ist wie Stud.Ip eine Open-Source-Software und steht unter der GNU General Public License. Es wurde original von Daniel Gardner geschrieben und baut auf einem WebCalender [\[k5n09\]](#page-61-7) auf. Durch den grundlegenden Ansatz der Software bietet sich ein Vergleich an.

Die Software benötigt zum Betrieb einen Webserver mit MySQL oder PostgreSQL , Apache und PHP. Genauere Versionshinweise sollten aus der Anleitung entnommen

werden, da nicht alle Versionen mit Mrbs kompatibel sind.

Mrbs bietet eine vereinfachte Kalenderansicht. Die dort angezeigten Termine werden mit einer kurzen und einer vollständigen Bezeichnung gespeichert. Es wird mit der Zeit (Datum, Startzeit, Dauer), einem Bereich und dem Raum verknüpft. Ein Raum besitzt in diesem System eine Beschreibung, eine Verwalterkontaktadresse und eine Personenkapazität.

Ein Authentifizierungssystem kann in das Meeting Room Booking System eingebunden werden. Den Benutzern können drei Rollen zugewiesen werden, die des Administrators, der kompletten Zugriff hat, die des Users, der nur seine eigenen Einträge bearbeiten kann und die Rolle unknown, die nur Leserechte besitzt.[\[MRB08\]](#page-62-8)

## <span id="page-44-0"></span>**6.6 Ems®-Event Management System**

EMS® ist eine Produktreihe der Dean Evans & Associates, Inc. aus den United States of America. Für diese Arbeit ist EMS® Campus von besonderem Interesse, da es für höhere Schulen ausgelegt ist.

Die Software unterstützt die akademische Zeitplanung, Ereignis-Management und Campusplanung. In dieser Software wird ein Kurs mit einer Bezeichnung und einem Kurscode gespeichert. Weiter werden ein Term (ein Zeitraum zum Beispiel Frühling 2007), der Instructor (die leitende Person), eine Unit (Fachbereich), die Estimated Enrollment (Teilnehmerzahl) gespeichert. Die Zeit wird durch Start- und Endzeit, -datum und den Wochentagen beschrieben. Auch wird hier eine Zuordnung zu einem Gebäude und einem Raum getätigt. Der Raum hat dabei eine Bezeichnung, einen Raumtyp und verschiedene Ausstattungsmerkmale.

Virtual EMS® bietet in dieser Software die Web-Oberfläche zur Onlinereservierung.

Zum Betreiben der Software wird für den EMS® Campus ein Client (mit Microsoft® .NET Framework 2.0 und MDAC 2.8) , eine Datenbank (mit Microsoft® SQL Server 2005) und ein Webserver (mit Microsoft® .NET Framework 2.0 und MDAC 2.8) mit einem Windows-Betriebsystem benötigt. Dean Evans & Associates, Inc. ist ein Microsoft®-Goldzertifizierter Partner und daher ist die Software auf den Betrieb mit Microsoftlösungen ausgelegt. [\[DEA08\]](#page-60-9)

## <span id="page-45-0"></span>**6.7 Konzept**

Das Konzept beruht auf der Analyse der Hochschule Neubrandenburg (siehe Kapitel [5\)](#page-27-0) und auf der Theorie die in Kapitel [4](#page-18-0) beschrieben wurde. Die von dem System genutzte Software würde aus Kostengründen ausschließlich aus Open-Source-Lösungen bestehen. Bei einer Umsetzung würde das Testsystem in einer Xampp-Umgebung (Version 1.7.0) unter Windows 32bit mit dem Webserver Apache HTTPD 2.2.11 + Openssl 0.9.8i, der Datenbank MYSQL 5.1.30, der Skriptsprache PHP 5.2.8 und phpMyadmin 3.1.1 bestehen [\[Vog09\]](#page-62-9). Dieses Konzept stellt die Daten, die in der Konzeption von Herrn Hohensee [\[Hoh09\]](#page-61-4) genutzt werden, zur Verfügung.

In der Abbildung [6.1](#page-46-1) wird gezeigt, welche Daten an der Hochschule Neubrandenburg in einem Rauminformations- und -verwaltungssystem benötigt werden. Die in der Theorie benannten Ressourcen Raum, Person und Veranstaltung werden in den gleichnamigen Tabellen geführt, die Belegung ist die Tabelle Termin. Die Identifizierung des Raumes wird komplett in der Tabelle Raum gespeichert. Zusätzlich zu der theoretischen Identifikation kann ein Raum eine verantwortliche Person und unabhängig zum Inventar eine spezielle Funktion besitzen. Das Inventar des Raumes wird in der Tabelle "Raum hat Ausstattung" aufgelistet. Die Tabelle "Ausstattung" bietet eine Übersicht der hauptsächlich in den Seminarräumen genutzten Inventargegenstände. Diese Tabelle muss aber im Speziellen für Sonderausstattungsmerkmale der Räume erweiterbar sein. Die Hochschule besteht aus verschiedenen Einrichtungen, zum Beispiel den einzelnen Fachbereichen. Ein Raum, eine Person und eine Veranstaltung können diesen Bereichen zugeordnet werden, um diese gruppieren zu können. Einem Termin wird die Zeit, ein Raum und eine Veranstaltung zugewiesen. Die in der Theorie benötigte Person ist in der Veranstaltung der Leiter. Zusätzlich muss man an der Hochschule die Studiengänge der Veranstaltungen berücksichtigen, diese sind dort als Teilnehmer eingetragen.

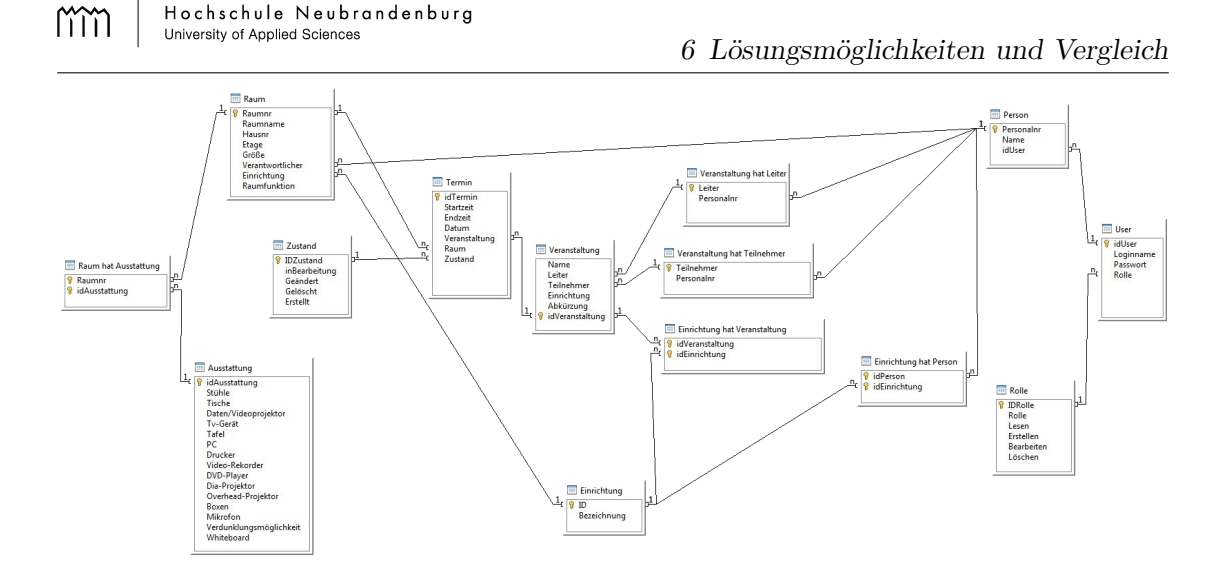

<span id="page-46-1"></span>Abb. 6.1: Datenbankschema

Da es ein Konzeptvorschlag ist, muss es an spezifische Anforderungen noch angepasst werden, was aber durch die Open-Source-Variante und durch von der Hochschule gestellte studentische Projekte und Abschlussarbeiten möglich ist.

### <span id="page-46-0"></span>**6.8 Zusammenfassung und Fazit**

Es gibt viele verschiedene Softwarelösungen, die für die unterschiedlichsten Gebiete, wie Facility-Management, Meetingsoftware, Raumverwaltung für kleinere und größere Firmen konzipiert sind. Wichtig für die Endbenutzer an der Hochschule Neubrandenburg ist, dass die Software möglichst von der Hochschule selber mit benötigten Funktionen und Daten erweitert und auch an spezielle Umstände angepasst werden kann. Im Allgemeinen liegt hier der Vorteil klar bei den Open-Source-Lösungen, da man dort in dem Programmcode alles verändern darf, allerdings besteht bei den proprietären Softwarelösungen die Möglichkeit dieses durch die Firma eventuell anpassen lassen zu können. Die HIS-Software bietet hier einen möglichen Mittelweg, da sie durch verschiedene Konfigurationsdateien angepasst werden kann.

Die Kosten der Software halten sich in einem akzeptablen Bereich. Die Einrichtungskosten sind nicht gravierend von Bedeutung, da die Hochschule Neubrandenburg die

Hardwareanforderungen der Software zur Verfügung hat. Die laufenden Kosten bei Omoc und HIS sind ein klarer Minuspunkt.

Die Erreichbarkeit der Softwarelösungen ist einzig bei Ems®nicht optimal. Die Clientvariante schränkt den Einsatz auf Rechnern, die nicht zur Hochschule gehören, ein.

Mrbs bietet als einzige Software keine Möglichkeit einer Schnittstelle oder einer Exportfunktion, wodurch die Sicherheit nicht gewährleistet ist. Auch OMOC kann schlecht in die IT-Infrastruktur integriert werden, da die Schnittstellen zwar die Möglichkeit bieten mit anderen Systemen zu kommunizieren, aber da alles per Hand erledigt werden muss, ist dies eine nicht akzeptable Möglichkeit.

Eine Rollen- und Rechteverwaltung ist von allen Softwarelösungen im ausreichendem Maße vorhanden implementiert.

Die Daten werden einzig bei HIS in einer akzeptablen Weise verwaltet. Den anderen Lösungen fehlen Informationen zum Raum oder einfach die wichtige Verknüpfung der Daten.

Die Rauminformation und Raumverwaltung mit einer Softwarelösung soll noch im Jahr 2009 eingeführt werden, um die Arbeit der Verwalter und Verwalterinnen zu erleichtern. Die Möglichkeit einer eigenen Lösung und deren Entwicklung, am Beispiel des Konzeptes oder auf Grundlage einer Open-Source-Lösung, wie zum Beispiel mit MRBS, wird aufgrund der Zeitdauer die das Projekt benötigen würde, verworfen. Es könnte zwar durch studentische Projekte und Abschlussarbeiten weiter entwickelt werden, würde aber keine Garantie auf eine funktionierende Software bieten. Deshalb wird sich für die Nutzung einer bestehenden Softwarelösung entschieden. HIS bietet im Endeffekt dafür die beste Lösung, um ein Rauminformations- und -verwaltungssystem an der Hochschule Neubrandenburg zu etablieren. Wichtige Punkte sind dabei, dass die Kosten schon bezahlt werden und es schon teilweise eingerichtet ist.

# <span id="page-48-0"></span>**7 Kapitel 7 Umsetzung von HIS-LSF mit einem Testsystems**

Nach der Entscheidung in Kapitel [6,](#page-37-0) die Möglichkeiten von HIS-LSF zu analysieren, wurde ein Testsystem aufgesetzt. Dieses ist im Hochschulintranet anwählbar, durch eine eigene Nutzerverwaltung gesichert und bestand aus dem QIS-Modul LSF. Es wird auf einem Windows 2003 Server mit Tomcat und einer Informixdatenbank ausgeführt. Zu Testzwecken wurde der Administrative Zugang über die Weboberfläche von HIS-LSF gewährt. Grundlage zum Arbeiten mit dem System waren Raumdaten aus dem Raumbuch und die durch Herrn Hüllenkrämer bereitgestellten Daten der Hochschulstruktur, des Personals und die, in Zusammenarbeit mit dem Fachbereich **Early Education,** erstellten Veranstaltungen des Sommersemesters 2009/2010.

Über den QIS-LSF-Zugang hat man datentechnisch die Möglichkeit verschiedene Funktionen zu nutzen (siehe Abbildung [7.1](#page-49-0) und [7.2\)](#page-49-1).

### mm

Hochschule Neubrandenburg University of Applied Sciences

7 Umsetzung von HIS-LSF mit einem Testsystems

| Hochschulstruktur bearbeiten<br>Einrichtungen bearbeiten<br>Überschriften bearbeiten<br>Überschriften organisieren<br>Personen bearbeiten<br>Gebäude bearbeiten<br>Räume bearbeiten<br>Veranstaltung bearbeiten<br>Import von Veranstaltungen<br>Veranstaltungen kopieren<br>Studiengänge<br>Studiengangmodule-LSF<br>Studiengangmodule-LSF Struktur<br>Belegung<br>ELA - Erfassung<br>Schlüsseltabellen bearbeiten<br>Sekretariate bearbeiten<br>Raumanfragen bearbeiten |  |
|----------------------------------------------------------------------------------------------------|--|
|                                                                                                    |  |
|                                                                                                    |  |
|                                                                                                    |  |
|                                                                                                    |  |
|                                                                                                    |  |
|                                                                                                    |  |
|                                                                                                    |  |
|                                                                                                    |  |
|                                                                                                    |  |
|                                                                                                    |  |
|                                                                                                    |  |
|                                                                                                    |  |
|                                                                                                    |  |
|                                                                                                    |  |
|                                                                                                    |  |
|                                                                                                    |  |
|                                                                                                    |  |
|                                                                                                    |  |
| Einstellungen für E-Mail-Benachrichtigungen                                                                                                    |  |
| Online Übungsbuch                                                                                                    |  |

#### <span id="page-49-0"></span>Abb. 7.1: Maske Daten hinzufügen/ändern

Die in der Abbildung [7.1](#page-49-0) dargestellten Funktionen dienen hauptsächlich dem Bearbeiten von Ressourcen (siehe Kapitel [4\)](#page-18-0) und ihren Attributen.

| Datenstrukturen - LSF                |
|--------------------------------------|
| Datenstrukturen - PROT               |
| Datenstrukturen - SOSPOS 10.0        |
| Datenstrukturen - HISinOne (default) |
| Datenbankvergleich                   |
| Datenbank kopieren                   |
| Datenbank entladen                   |
| Postgres Sequenzen aktualisieren     |
| XSD-Schema erstellen                 |
| Import externer Daten                |
| Export von Daten                     |
| Einrichtungen zusammenführen         |
| Personal zusammenführen              |
| Veranstaltungen zusammenführen       |
| Räume zusammenführen,                |
| Einrichtungobjekte umbuchen          |

<span id="page-49-1"></span>Abb. 7.2: Maske Datenbankmanagement

In der Abbildung [7.2](#page-49-1) erkennt man, dass Daten importiert und exportiert werden können. Die Abbildung [7.3](#page-50-0) zeigt die vordefinierten Schnittstellen, diese sind in der Datei

Hochschule Neubrandenburg mm University of Applied Sciences

databases.xml vorkonfiguriert, können aber erweitert und angepasst werden (Verweis [\[HIS09a\]](#page-61-8)).

### **Import von Daten**

#### Für die Datenbank "Isf" werden externe Daten importiert.

Dieser Batchlauf kann ein paar Minuten dauern. Bitte haben Sie nach dem Klick auf den folgenden Button etwas Geduld.

- C Übernahme von Raum- und GebäudeDaten aus HISFSV
- C Übernahme von ProjektDaten aus HISFSV
- C Übernahme von MittelgeberDaten aus HISFSV
- C Übernahme von Personendaten aus HISSVA
- C Übernahme von Personendaten (Titel) aus HISSVA
- C Übernahme von Einrichtungen aus HISFSV
- C Übernahme von Personendaten aus einer SAP-erzeugten Datei (TU Dresden)
- C Übernahme von Personendaten aus einer SAP-erzeugten Datei (Uni Augsburg)
- C Übernahme von Raumnutzungsarten aus einer CSV-Datei
- C Übernahme aus UnivIS XML-Dateien
- C Datenumsetzung Stud. IP (Phase 1)
- C Übernahme von PersonenDaten (Uni Trier Benutzerverwaltung)
- O Übernahme von Publikationsdaten aus einer Pica3-Datei: Schritt 1 (Schlüsseltabellen)
- C Übernahme von Publikationsdaten aus einer Pica3-Datei: Schritt 2 (Grunddaten)
- C Übernahme von Publikationsdaten aus einer Pica3-Datei: Schritt 3 (Zuordnungen)
- C Übernahme der UnivlS Daten im Bereich Publikationen
- C Übernahme der UnivIS Daten im Bereich Forschungsprojekte
- C Aktionen nach der Übernahme von Publikationen und Forschungsprojekten aus UnivIS

Import starten

### <span id="page-50-0"></span>Abb. 7.3: Import von Daten

Außerdem ist es möglich sich die Struktur der Daten anzeigen zu lassen (siehe Abbildung [7.4\)](#page-51-0). Diese sind dort alphabetisch sortiert.

Hochschule Neubrandenburg University of Applied Sciences

Datenstrukturen 1sf acc view account anfrage ausfalltermin ausweichtermin blobs buchung customatts customdefs customrefs einrichtung elaitems fbsemstatus freiertag instmappingtohis agestatus – k\_angebotsart k\_basisklassifikation k\_beitragsart k\_bereich<br>us – k\_einkenn – k\_ela k\_erfindungserstellungsrahmen k\_erfindungsschutzrecht<br>- k\_erfindungsververtung k\_evalart – k\_freiertagtyp k\_freigabe – k\_gebaeu k anfragestatus k abstgv k\_buchungstyp k\_campus  $k$  erfindungstyp  $k_{\perp}$ group k kooperationstyp k\_kollektion k\_kooperationsart  $k$  lehrgebiet k lehrkoerper k\_kollektion<br>k\_modulart<br>k\_nerstatus  $k$  modul  $k$ \_modulturnus  $k$ \_oeffnungszeit  $k$ \_parallel k perfunktion  $k$  ppflic k prjart k persgroup k\_perstatus  $k$  phase k prjeinrart rstatus k\_pnase k\_ppiic k\_prjschwpktart<br>k\_prjkeywords k\_prjpersart k\_prjschwpktart k prjfoerderart  $k$  prjstatus k prohab rjkeywords k\_prjpersart k\_<br>k\_publikation k\_raumart<br>k\_sekr k\_semester k k\_pseudoperson k\_pubart k\_raumart\_hisfhtw k\_raumausstattung  $k$ <sub>refsystem</sub>  $k$ \_rhythmus  $k$ <sub>sekr</sub>  $k$ <sub>semester</sub>  $k$ <sub>semstatus</sub>  $k$ <sub>sprache</sub>  $k\_stg$   $k\_stockverk$   $k\_stufe$ k\_teilgeb  $k$  titel k\_typadr  $k$ \_typeinh k\_uebernrhythm k\_veranstalterart  $k$ <sup>-</sup>veranststatus k verfunktion k verart k\_wochentag k\_wrkenn k verkenn k verkzeug k zeiten kontakt koopangebot kooperation  $link$  $\overline{m}$ module modulrestplaetze message  $\mathbf{r}$ nachverz nutzer overview  $\overline{p}$ posted prjfoerderer prjfreigabe personal prischwpkt projekt publikation r\_ausstattung r\_beleg r belongsto r\_benachrichtigungPersonKontakt r blob r buchguthaben  $r$ \_buchsetting  $r$  buchobj  $r$ *buchrights* rela revaluation  $r$ \_funktion  $r$ <sub>kollektionnutzer</sub>  $r_$ hierarchie r\_kollektionbuchungstyp r\_lehrkoerper r\_link r\_mediafiles r\_msgstatus r modmod r msafrom r nv r pernutzer r perseinrichtung r persmodfkt r personraum r prjeinrichtung r prjfoerderer r prjkeywords r persgroup r\_prjpersonal r\_prjpubl r\_prjkooperation r\_prjpublzuord r\_publpers  $r_r$  modmod  $r$ \_semester r refextobj r scheckstg r\_subscription r\_terminanfrage  $r$  texte  $r$  vergroup  $r$ <sub>thread</sub> r\_veranstalter r\_veranstpers r\_verpers r\_verpersgroup r\_verpersgroup<br>r\_zuordabstgv r verraum r vervoraus r vorbelegung r vvzzuord r\_wkzveranst r zuordpos r zuordrole raum raumalias r zuordporg s factor s fristen s lecturenumber s\_lsfsys s\_objprivacy s\_props  $s$ check termine texte  $17$  ${ \it{ueberschrift} }$ veranstalter veranstaltung veransttermin veranstterminpos voraussetzung

<span id="page-51-0"></span>Abb. 7.4: Datenstruktur-LSF

Weiterhin besteht die Möglichkeit, Daten zusammenzuführen. Das Zusammenführen dient dazu, dass die Attribute von Raum B in Raum A geschrieben werden, ohne dabei die vorhandenen Werte zu überschreiben.

Die Hochschulstruktur ist die Grundlage um Daten in HIS-LSF einzubinden (siehe Abbildung [7.5\)](#page-52-0), weil dadurch die Zugriffskontrolle auf die Daten geregelt wird.

| Einrichtungsbaum |          | Sortierung                                             |                                         |                                   |                                |                   |
|------------------|----------|--------------------------------------------------------|-----------------------------------------|-----------------------------------|--------------------------------|-------------------|
| Hochschule       |          |                                                        |                                         |                                   |                                | > Details ansehen |
|                  |          | Hochschule                                             |                                         |                                   |                                |                   |
| Neu              |          | $\star \mathbf{P}$ Text                                | * Einrichtungstyp:                      | Aktiv                             | Veranstalter                   |                   |
|                  | $- +$    | Fachbereiche                                           | Fachbereich<br>$\overline{\phantom{a}}$ | Aktiv<br>$\overline{\phantom{a}}$ | $\overline{\phantom{a}}$<br>Ja | <b>Details</b>    |
|                  | $\Box$ + | Hochschulleitung, Zentrale Gremien und Funktionsträger | $\overline{\phantom{a}}$<br>Hochschule  | $\cdot$<br>Aktiv                  | Nein -                         | <b>Details</b>    |
|                  | $\Box$ + | Hochschulverwaltung                                    | $\overline{\phantom{a}}$<br>Hochschule  | $\cdot$<br>Aktiv                  | $\vert \cdot \vert$<br>Ja      | <b>Details</b>    |
|                  | $\Box$ + | Zentrale Einrichtungen                                 | $\blacksquare$<br>Hochschule            | $\blacksquare$<br>Aktiv           | Nein -                         | <b>Details</b>    |
|                  | $+$      | Weitere Einrichtungen                                  | Hochschule<br>$\vert \cdot \vert$       | $\overline{\phantom{a}}$<br>Aktiv | $\overline{\phantom{a}}$<br>Ja | <b>Details</b>    |
|                  | $\Box$ + | Aninstitute                                            | $\overline{\phantom{a}}$<br>Institut    | Aktiv<br>$\overline{\phantom{a}}$ | $\overline{\phantom{a}}$<br>Ja | <b>Details</b>    |

<span id="page-52-0"></span>Abb. 7.5: Schema-Hochschulstruktur

Vorgegeben sind die Einrichtungstypen:

Abteilung,

Dekanat,

Dekanatsgeschäftsführung,

Fachbereich,

Geschäftsführung,

Hochschule,

Institut,

Lehrstuhl,

Leitung,

Praktikumsbüro Dipl.,

Referat,

Sekretariat

und Sonderforschungsbereich.

Diese können durch einfaches Einfügen mittels eines "Neu"-Buttons in den beliebigen Ebenen eingefügt werden. Benötigt man weitere Einrichtungstypen, werden diese in ihrer Schlüsseltabelle bearbeitet. Die Schlüsseltabellen sind in der Abbildung [7.6](#page-53-0) zu erkennen.

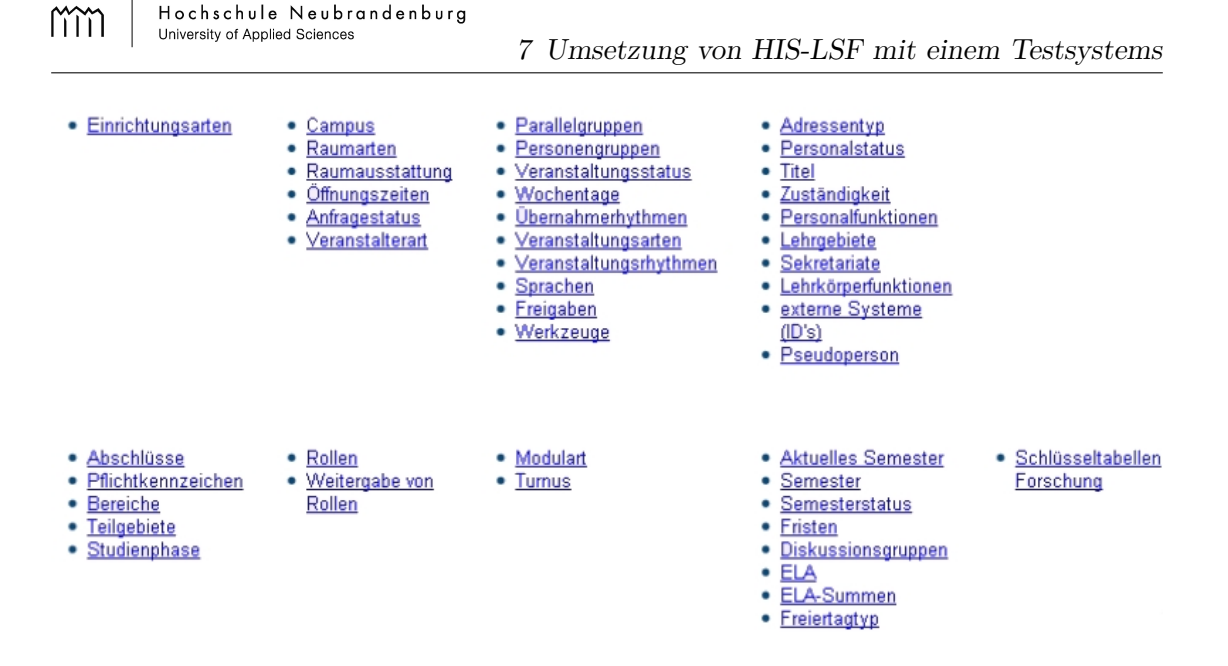

<span id="page-53-0"></span>Abb. 7.6: Schlüsseltabelle

Um den Zugriff auf die Daten zu beschränken, kann man die Rollen und Rechte in der Datei users.xml den Bedürfnissen entsprechend anpassen (siehe[\[HIS09b\]](#page-61-9)).

Die in Kapitel [4](#page-18-0) erläuterte Theorie lässt sich in HIS wiederfinden. Auch hier werden in der Rauminformation und Raumverwaltung die Daten über den Raum, die Person, die Veranstaltung und die Zeit beziehungsweise die Belegung gespeichert. Die Personendaten findet man in der Tabelle "personal", die Veranstaltungsdaten in "Veranstaltung",

die Einrichtungsdaten in "Einrichtung", die Nutzerdaten in "Account", den Termin in "Veranstaltungstermin", den Raum in "Raum" und Raumausstattung in "r-Ausstattung" (vergleiche Abbildung [A.1\)](#page-64-0).

Die folgenden Abbildungen stellen einen Vergleich zwischen HIS und dem Konzeptvorschlag dar, in Bezug auf die gespeicherten Informationen. Es werden die Abbildungen [A.1](#page-64-0) und [6.1](#page-46-1) verglichen.

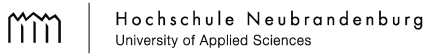

7 Umsetzung von HIS-LSF mit einem Testsystems

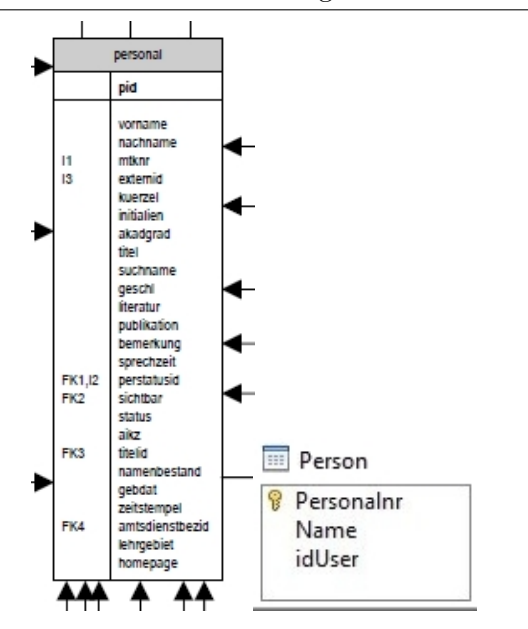

<span id="page-54-0"></span>Abb. 7.7: Personen

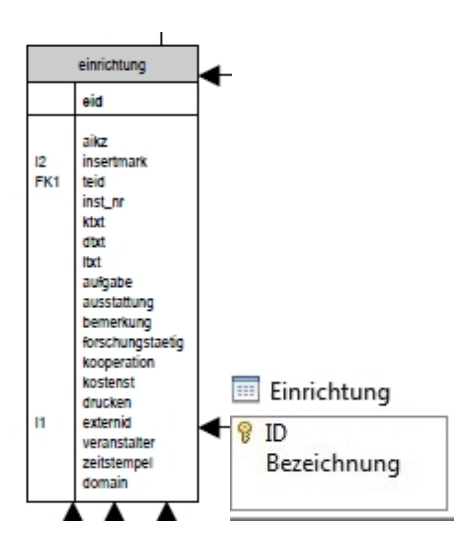

<span id="page-54-1"></span>Abb. 7.8: Einrichtung

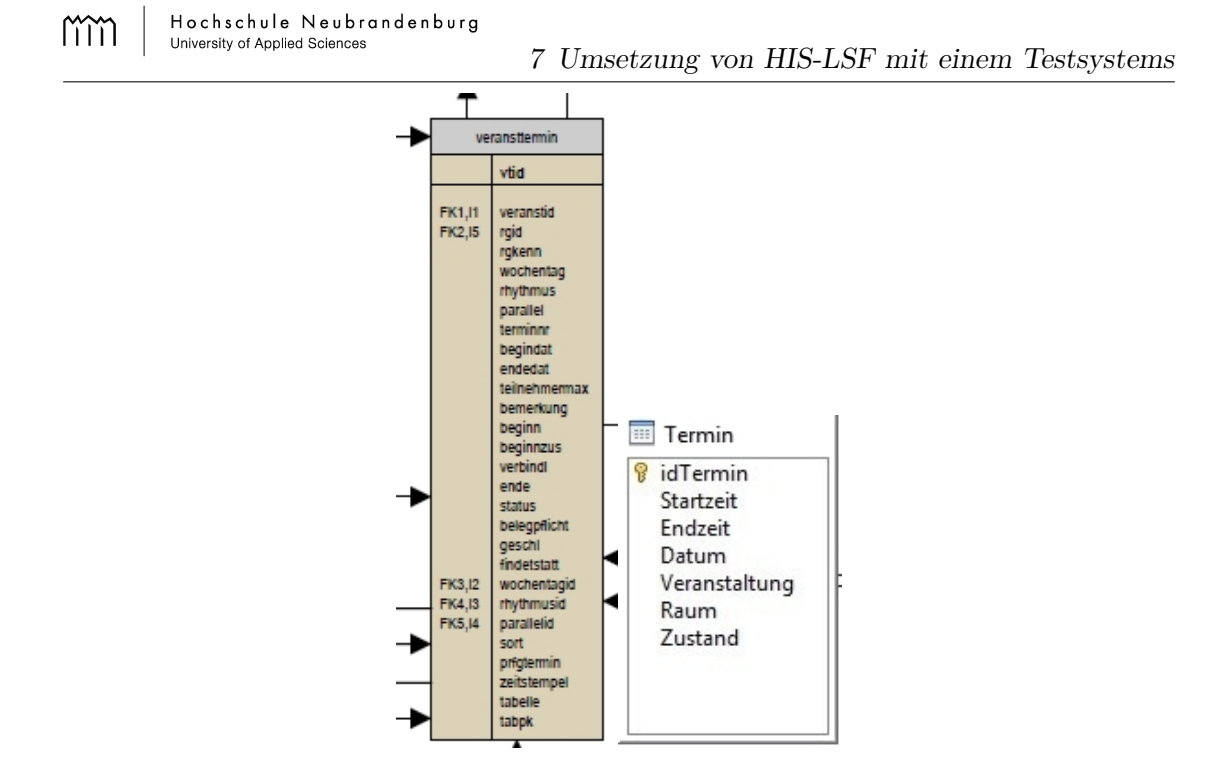

<span id="page-55-0"></span>Abb. 7.9: Termin

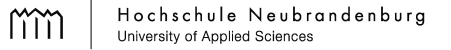

7 Umsetzung von HIS-LSF mit einem Testsystems

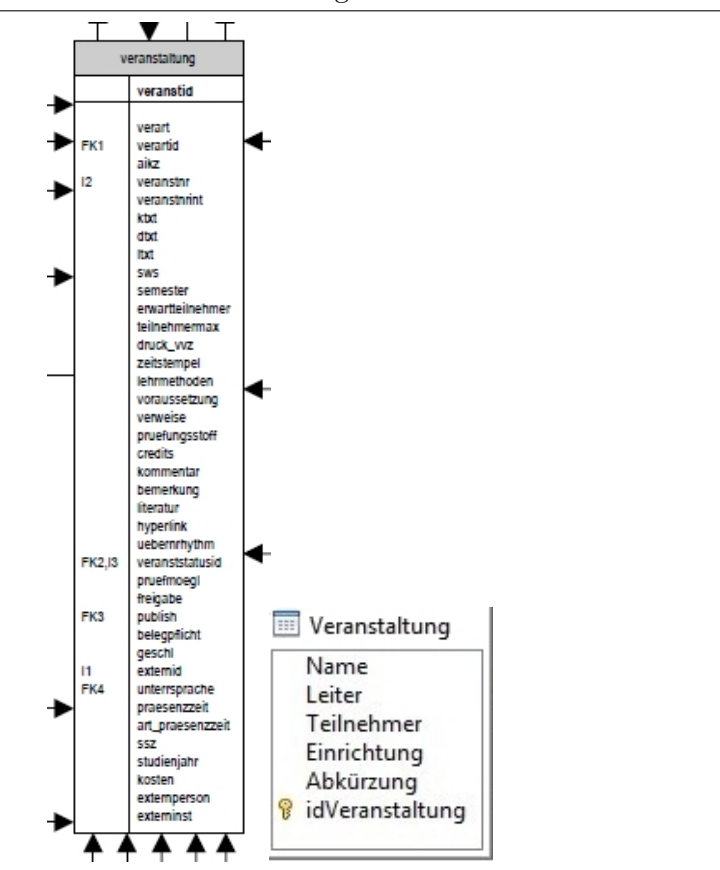

<span id="page-56-0"></span>Abb. 7.10: Veranstaltung

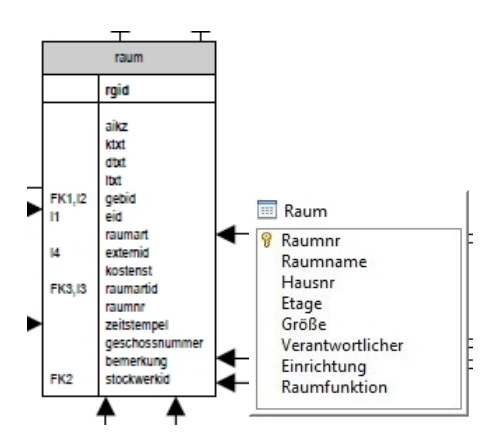

<span id="page-56-1"></span>Abb. 7.11: Raum

Da sich HIS-LSF nicht nur auf die Raumverwaltung beschränkt, werden mehr Informationen zur Person (siehe Abbildung [7.7\)](#page-54-0), Einrichtung (siehe Abbildung [7.8\)](#page-54-1), Termin (siehe Abbildung [7.9\)](#page-55-0) und Veranstaltung (siehe Abbildung [7.10\)](#page-56-0) gespeichert, gegenüber den Daten, die in der Theorie und des Konzeptes (Abschnitt [6.7\)](#page-45-0) beschrieben werden. Beim Raum (Abbildung [7.11\)](#page-56-1) hingegen stimmt die Tabelle größtenteils überein, wenn man von den HIS internen Funktionen (ktxt,dtxt) absieht.

Ein Problem das in der Testzeit aufgetreten ist und nicht behoben oder lokalisiert werden konnte war, dass der Server in undefinierbaren Zeitabständen neu gestartet werden musste, da keine Aktionen mehr ausgeführt werden konnten.

# <span id="page-58-0"></span>**8 Kapitel 8 Fazit und Ausblick**

Das Modul Lehre, Studium, Forschung des Hochschul Informations Systems bietet eine funktionierende Möglichkeit die Rauminformation und Raumverwaltung an der Hochschule Neubrandenburg zu optimieren. Es bietet alle Möglichkeiten, die Informationen auf schnelle und unkomplizierte Weise zu verwalten. Mit dem Testsystem (Kapitel [7\)](#page-48-0) wurde festgestellt, dass alle benötigten Daten und dazugehörigen Funktionen, in dem benötigtem Umfang, aufbauend auf der Theorie (Kapitel [4\)](#page-18-0), ohne Probleme durch HIS-LSF zur Verfügung gestellt werden. Einzig der Fehler, dass das Programm andauernd ausfällt, stellt ein großes technisches Problem dar. Der komplette Einsatz des gesamten HIS-Systems bietet sich trotzdem an, da es teilweise (SOS, POS) schon genutzt wird und viele Bereiche der Hochschulverwaltung abdeckt. Die Einführung des Systems HIS-LSF und damit verbunden das Einfügen aller Daten ist eine große Hürde die bisher, aufgrund des Personalvolumens, nicht realisiert werden konnte. Der Verwaltungsaufwand, für die Menge an Daten, die für die Rauminformation und Raumverwaltung an der Hochschule Neubrandenburg benötigt werden, wird durch HIS-LSF verringert und dadurch die Aufgabe der Verwalter und Verwalterinnen erleichtert*.* Dadurch können die Informationen eine bessere Aktualisierung aufgrund von veränderten Situationen erreichen. Voraussetzung ist allerdings, dass auch die Nutzer sich von ihren eingewöhnten Mustern trennen und dieses System nutzen.

Die HIS-Software GmbH entwickelt im Moment das Nachfolgesystem HISinOne. Es soll komplett plattform- und betriebssystemunabhängig sein und weiter auf offene Schnittstellen setzten. Eine Umstellung auf dieses System soll durch vorgefertigte Migrations-

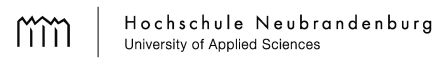

8 Fazit und Ausblick

funktionen gewährleistet sein.[\[HIS09c\]](#page-61-10)

# **Literaturverzeichnis**

- <span id="page-60-8"></span><span id="page-60-0"></span>[And08] Andreas Mause - OMOC.interactive: *Online Raumverwaltung und Raumbelegungsplaner*. <http://www.online-raumverwaltung.de/>. Version: Dezember 2008
- <span id="page-60-5"></span>[aSc08] aSc - Applied Software Consultants s r.o.: *aSc Stundenpläne*. [http:](http://www.asctimetables.com) [//www.asctimetables.com](http://www.asctimetables.com). Version: September 2008. – Ursinyho 7, 831 02 Bratislava, Slovakia
- <span id="page-60-6"></span>[BBG<sup>+</sup>08] BARKMANN, Henrike ; BÜTTNER, Iven ; GENTZ, Ludwig ; SCHULDT, Ronny ; SCHROEDER, Steffen ; POKUTZ, Olga ; PFEIFFER, Sabine ; BLAUFUSS, Jörg ; Schmidt, Felix ; Lochmann, Tobias: *Tools für webbasierten Stundenplan des Fachbereichs LGGB*. 2007/2008. – Hochschule Neubrandenburg
- <span id="page-60-3"></span>[BF91] Bill, Ralf ; Fritsch, Dieter: *Grundlagen der Geo-Informationssysteme*. Bd. 1. Heidelberg : Herbert Wichmann Verlag, 1991
- <span id="page-60-1"></span>[Bol09] Bolz, Prof. Dr. N.: *Gemeinsam einsam?* [http://www.](http://www.geschaeftsbericht2007.telekom.de/de/claw/gemeinsam_einsam/index.php) [geschaeftsbericht2007.telekom.de/de/claw/gemeinsam\\_einsam/index.](http://www.geschaeftsbericht2007.telekom.de/de/claw/gemeinsam_einsam/index.php) [php](http://www.geschaeftsbericht2007.telekom.de/de/claw/gemeinsam_einsam/index.php). Version: Februar 2009
- <span id="page-60-2"></span>[Bun09] Bundesrepublik Deutschland: *Bundesdatenschutzgesetz (BDSG)*. [http://www.gesetze-im-internet.de/bdsg\\_1990/BJNR029550990.html](http://www.gesetze-im-internet.de/bdsg_1990/BJNR029550990.html). Version: Februar 2009
- <span id="page-60-9"></span>[DEA08] Dean Evans & Associates, Inc.: *EMS Campus*. [http://www.dea.com/](http://www.dea.com/Solutions/Campus/Default.aspx) [Solutions/Campus/Default.aspx](http://www.dea.com/Solutions/Campus/Default.aspx). Version: Dezember 2008
- <span id="page-60-4"></span>[Gef09] Gefma e.V.: *Definition Facility Management*. [http://www.gefma.de/](http://www.gefma.de/definition.html) [definition.html](http://www.gefma.de/definition.html). Version: Februar 2009
- <span id="page-60-7"></span>[HIS08a] HIS Hochschul-Informations-System GmbH: *HIS Hochschul-Informations-System*. <www.his.de>. Version: September 2008
- <span id="page-61-6"></span>[HIS08b] HIS Hochschul-Informations-System GmbH: *HIS Software-Katalog*, September 2008. <http://www.his.de/pdf/1/Software-Katalog.pdf>
- <span id="page-61-8"></span>[HIS09a] HIS Hochschul-Informations-System GmbH: *Datenbankanbindung in QIS*. [http://wiki.his.de/mediawiki/index.php/Datenbankanbindung\\_](http://wiki.his.de/mediawiki/index.php/Datenbankanbindung_in_QIS) in QIS. Version: Februar 2009
- <span id="page-61-9"></span>[HIS09b] HIS Hochschul-Informations-System GmbH: *DB-Interface-Sprachbeschreibung*. [http://wiki.his.de/mediawiki/index.php/](http://wiki.his.de/mediawiki/index.php/DB-Interface-Sprachbeschreibung) [DB-Interface-Sprachbeschreibung](http://wiki.his.de/mediawiki/index.php/DB-Interface-Sprachbeschreibung). Version: Februar 2009
- <span id="page-61-10"></span>[HIS09c] HIS Hochschul-Informations-System GmbH: *HISinOne > Vorteile*. [http:](http://www.hisinone.de/vorteile/index_html) [//www.hisinone.de/vorteile/index\\_html](http://www.hisinone.de/vorteile/index_html). Version: Februar 2009
- <span id="page-61-0"></span>[HIS09d] HIS Hochschul-Informations-System GmbH: *LSF-Datenmodell*. [http:](http://wiki.his.de/mediawiki/index.php/LSF-Datenmodell) [//wiki.his.de/mediawiki/index.php/LSF-Datenmodell](http://wiki.his.de/mediawiki/index.php/LSF-Datenmodell). Version: Februar 2009
- <span id="page-61-1"></span>[Hül08] Hüllenkrämer, Michael: *IT-Koordination - Übersichten und Schaubilder zum Einsatz von IT und Software an der HS-NB: HIS - H2X . Phase 1*. März 2008. – Hochschule Neubrandenburg
- <span id="page-61-2"></span>[Hül09] Hüllenkrämer, Dipl.-Geogr. M.: *Prozessmodellierung am Beispiel "Kommentiertes Vorlesungsverzeichnis"Vernetzung von Verwaltungs- und Informationsprozessen und deren Verfahren*. Februar 2009. – Hochschule Neubrandenburg
- <span id="page-61-5"></span>[Hoc09] Hochschule Neubrandenburg: *ZIMT - Zentrum für Informationsund MedienTechnologie*. <http://www.hs-nb.de/4201+M54a708de802.html>. Version: Februar 2009
- <span id="page-61-4"></span>[Hoh09] Hohensee, Mario: *Analyse und Konzeption eines Rauminformations- und -verwaltungssystems an der Hochschule Neubrandenburg aus Anwendersicht*, Hochschule Neubrandenburg, Diplomarbeit, 2009
- <span id="page-61-7"></span>[k5n09] k5n.us: *WebCalender*. <http://www.k5n.us/webcalendar.php?topic=About>. Version: Februar 2009
- <span id="page-61-3"></span>[Kha09] Khan, Sarah: In trockenen Tüten. In: *Tagesspiegel* (2009), Februar. [http:](http://www.tagesspiegel.de/zeitung/Sonntag;art2566,1884960) [//www.tagesspiegel.de/zeitung/Sonntag;art2566,1884960](http://www.tagesspiegel.de/zeitung/Sonntag;art2566,1884960)
- <span id="page-62-0"></span>[Kol09] Kolarczyk, Arne: Das Quickborner Straflager. In: *Hamburger Abendblatt* (2009), Februar. [http://www.abendblatt.de/daten/2005/01/03/382497.](http://www.abendblatt.de/daten/2005/01/03/382497.html) [html](http://www.abendblatt.de/daten/2005/01/03/382497.html)
- <span id="page-62-8"></span>[MRB08] *MRBS - Meeting Room Booking System*. <http://mrbs.sourceforge.net/>. Version: November 2008
- <span id="page-62-4"></span>[Nit08] Nitschke, Martin: *Stundenplansystem der Studiengänge GI & VM im Fachbereich LGGB der Hochschule Neubrandenburg*. [http://www.hs-nb.de/geoinf/](http://www.hs-nb.de/geoinf/dt/plaene/Stundenplan.html) [dt/plaene/Stundenplan.html](http://www.hs-nb.de/geoinf/dt/plaene/Stundenplan.html). Version: 2008
- <span id="page-62-2"></span>[Pro09] Professur für Geodäsie und Geoinformatik (GG) AUF Universität Rostock: *Geo-Informatik Lexikon*. [http://www.geoinformatik.](http://www.geoinformatik.uni-rostock.de/einzel.asp?ID=935) [uni-rostock.de/einzel.asp?ID=935](http://www.geoinformatik.uni-rostock.de/einzel.asp?ID=935). Version: Februar 2009
- <span id="page-62-5"></span>[Sta09] Stallman, Richard: *Kategorien freier und unfreier Software*. [http:](http://www.gnu.org/philosophy/categories.de.html#ProprietarySoftware) [//www.gnu.org/philosophy/categories.de.html#ProprietarySoftware](http://www.gnu.org/philosophy/categories.de.html#ProprietarySoftware). Version: Februar 2009
- <span id="page-62-6"></span>[Stu08] Stud.IP CoreGroup und Data-Quest Suchi & Berg GmbH: *Funktionsübersicht Stud.IP*. <www.studip.de>. Version: Dezember 2008
- <span id="page-62-1"></span>[SW00] Schneider, Uwe (Hrsg.) ; Werner, Dieter (Hrsg.): *Taschenbuch der Informatik : mit 114 Tabellen*. 3., völlig neu bearb. Aufl. München ; Wien : Fachbuchverlag Leipzig im Carl-Hanser-Verl., 2000. – 470 S.
- <span id="page-62-7"></span>[vir08] virtUOS Universität Osnabrück: *Raumverwaltung - Funktionsumfang*. <http://www.virtuos.uni-osnabrueck.de/Produkte/Raumverwaltung>. Version: 10. Juni 2008
- <span id="page-62-9"></span>[Vog09] Vogelgesang, Kay: *XAMPP*. [http://www.apachefriends.org/de/](http://www.apachefriends.org/de/xampp-windows.html) [xampp-windows.html](http://www.apachefriends.org/de/xampp-windows.html). Version: Februar 2009
- <span id="page-62-3"></span>[Wik09] Wikipedia.org: *Event Management System*. [http://de.wikipedia.org/](http://de.wikipedia.org/wiki/Event_Management_System) [wiki/Event\\_Management\\_System](http://de.wikipedia.org/wiki/Event_Management_System). Version: Februar 2009

<span id="page-63-0"></span>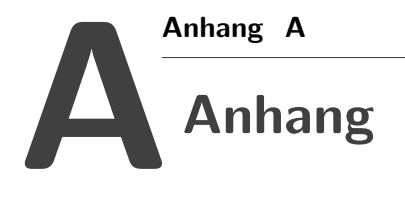

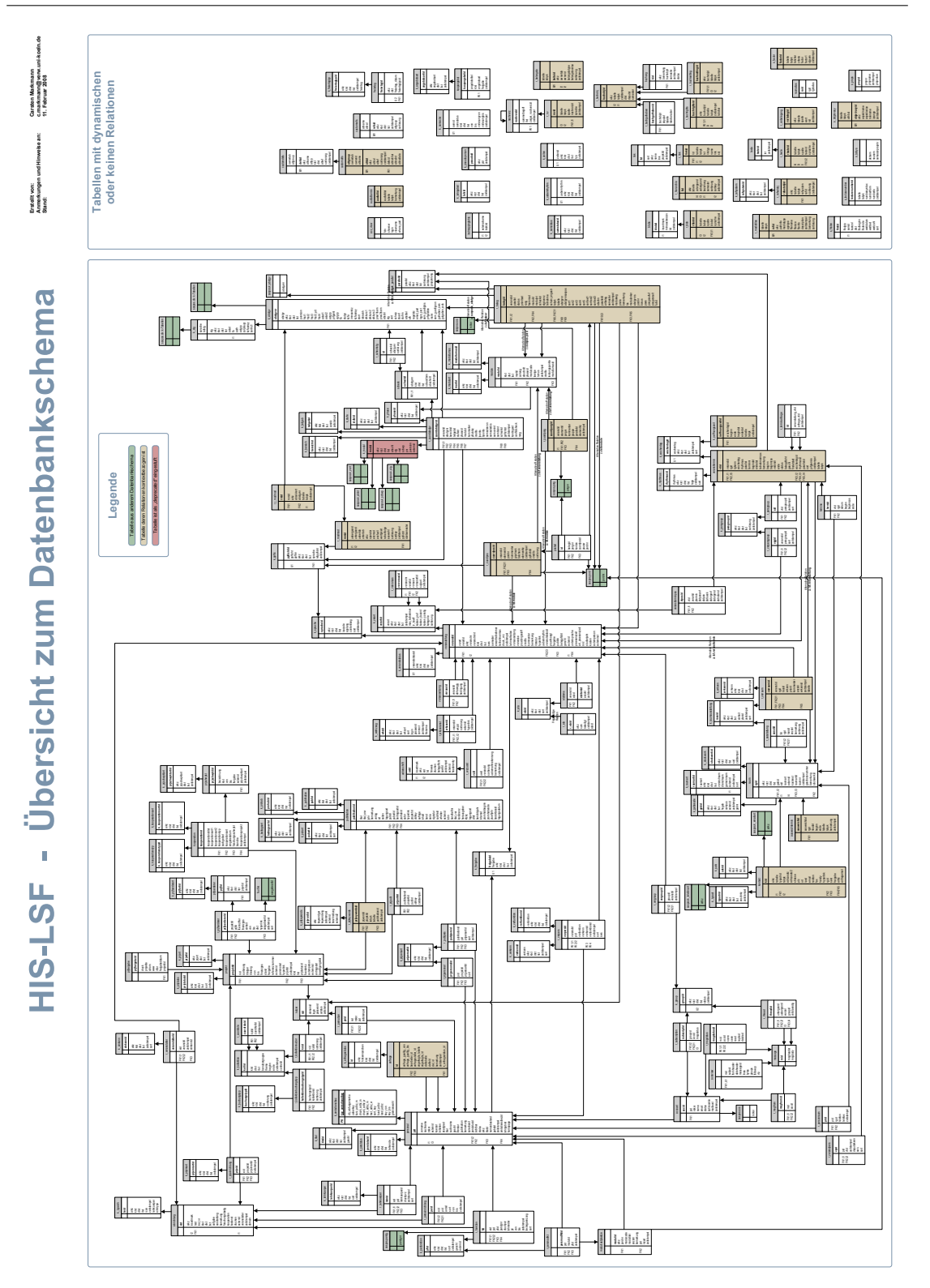

<span id="page-64-0"></span>Abb. A.1: LSF-Datenmodell[\[HIS09d\]](#page-61-0)

55

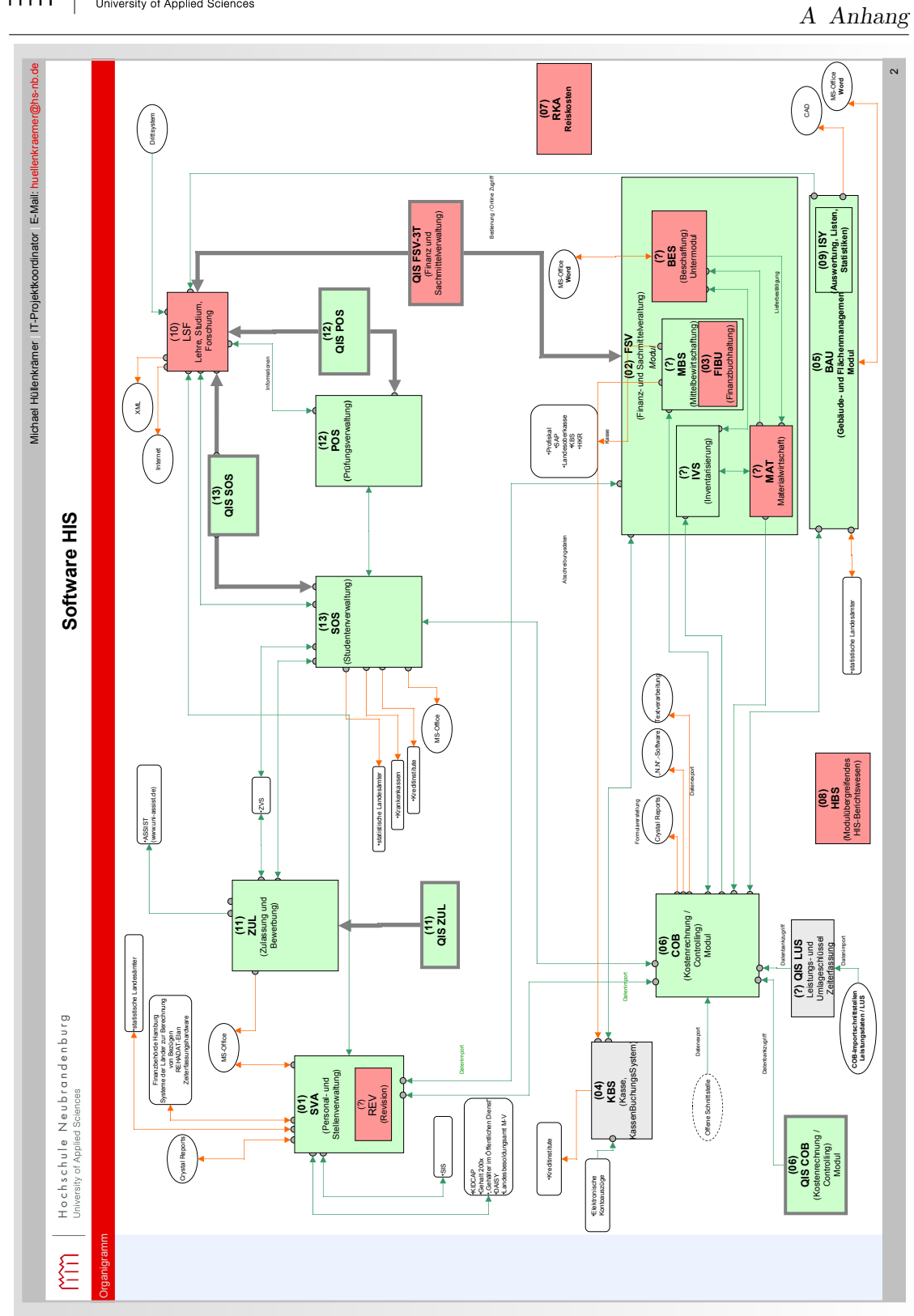

Hochschule Neubrandenburg<br>University of Applied Sciences

mm

<span id="page-65-0"></span>Abb. A.2: His-Übersicht[\[Hül08\]](#page-61-1)

56

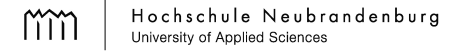

A Anhang

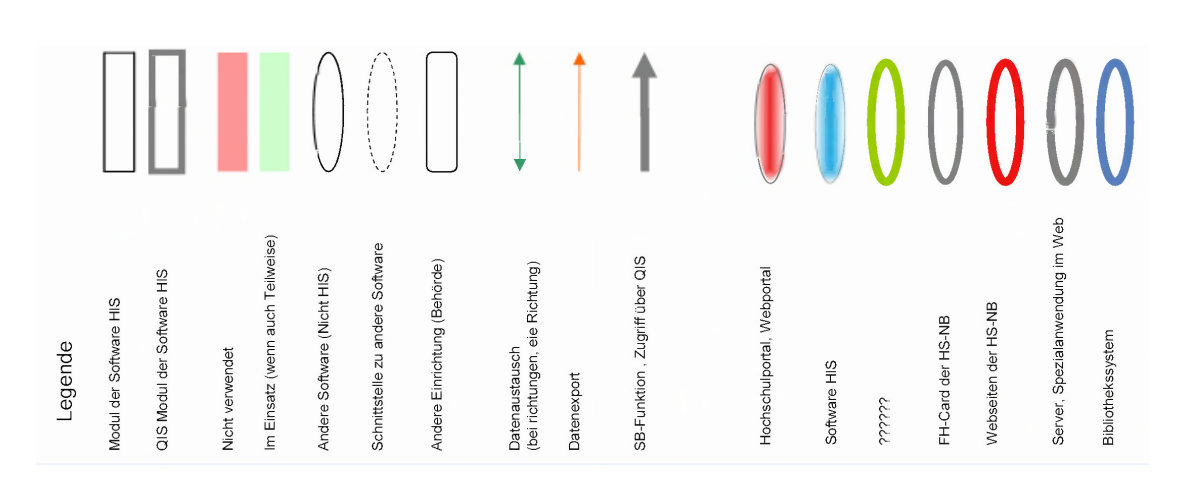

<span id="page-66-0"></span>Abb. A.3: His-Übersicht-Legende[\[Hül08\]](#page-61-1)

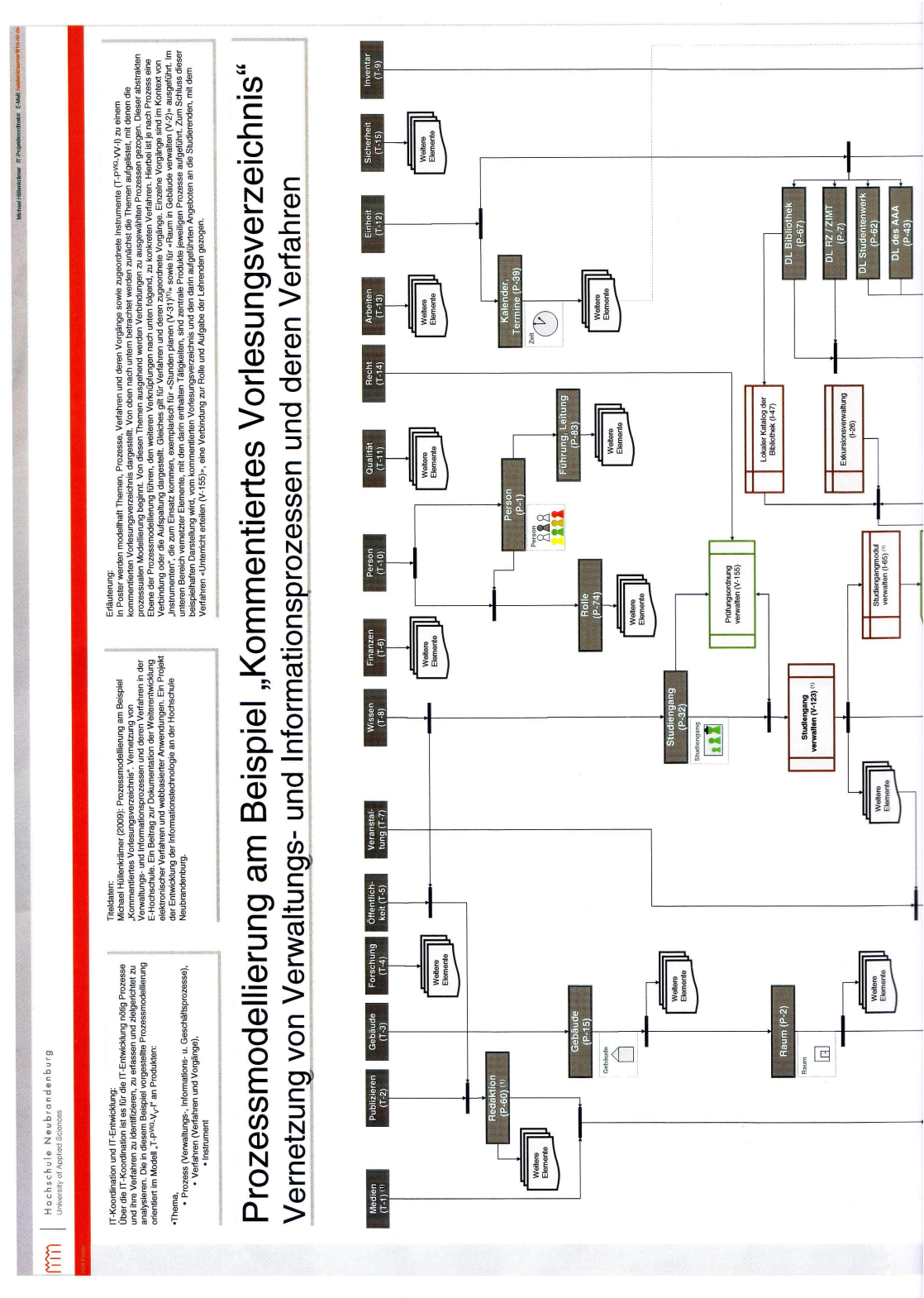

Hochschule Neubrandenburg<br>University of Applied Sciences

mm

<span id="page-67-0"></span>Abb. A.4: Prozessmodellierung Teil 1[\[Hül09\]](#page-61-2)

A Anhang

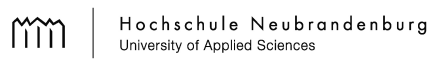

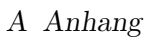

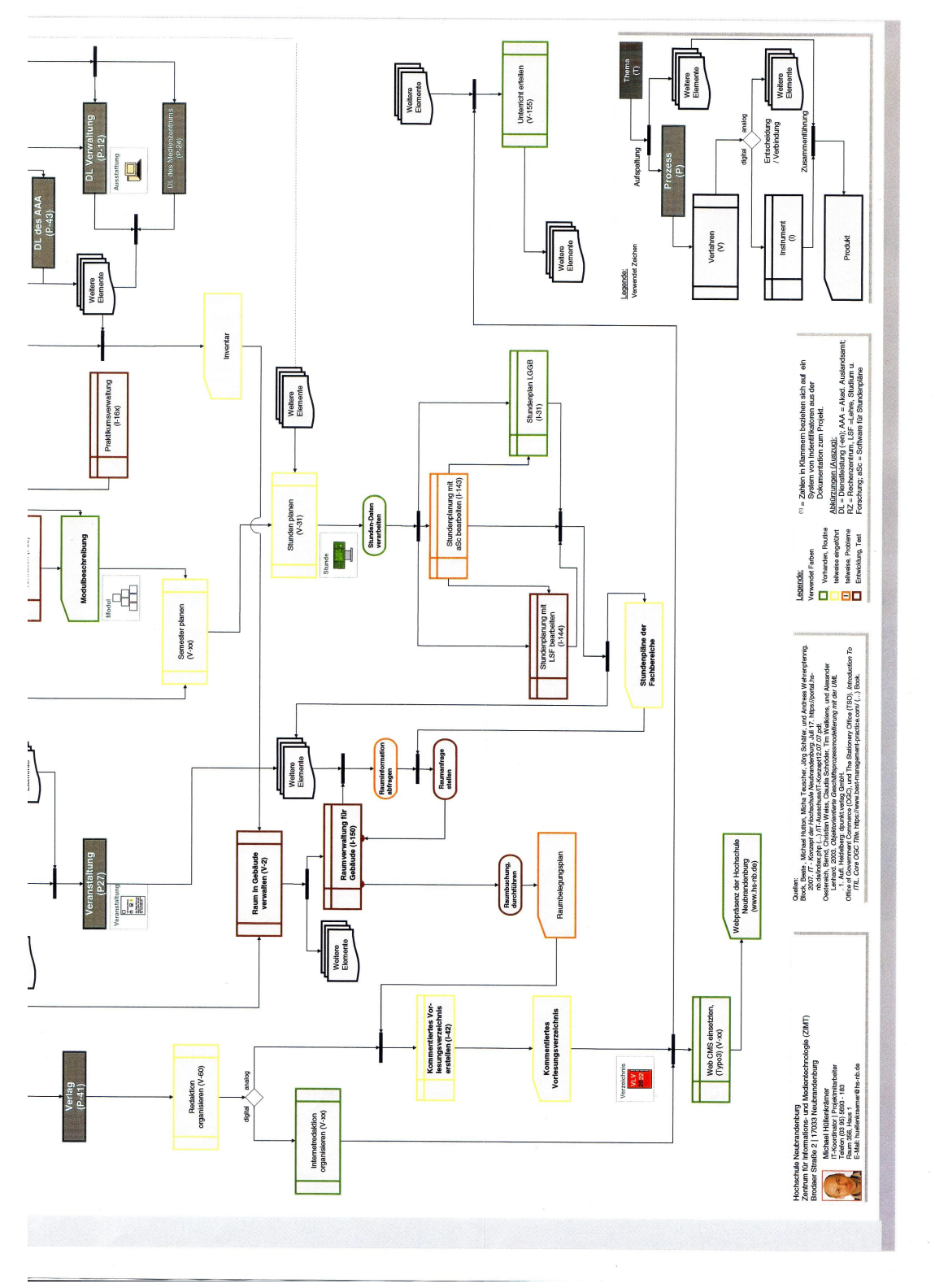

<span id="page-68-0"></span>Abb. A.5: Prozessmodellierung Teil 2[\[Hül09\]](#page-61-2)

59

### **Selbständigkeitserklärung**

Hiermit erkläre ich, dass ich die von mir am heutigen Tage eingereichte Diplomarbeit zum Thema

> Konzeption der Datenverwaltung für ein Rauminformations- & -verwaltungssystem an der Hochschule Neubrandenburg

vollkommen selbstständig verfasst und keine anderen als die angegebenen Quellen und Hilfsmittel benutzt sowie Zitate kenntlich gemacht habe.

Neubrandenburg, den 02. März 2009

Unterschrift